**This form is effective beginning with the January 1 to June 30, 2017 accounting period (2017/1) SA3E** If you are filing for a prior accounting period, contact the Licensing Division for the correct form. **Long Form**

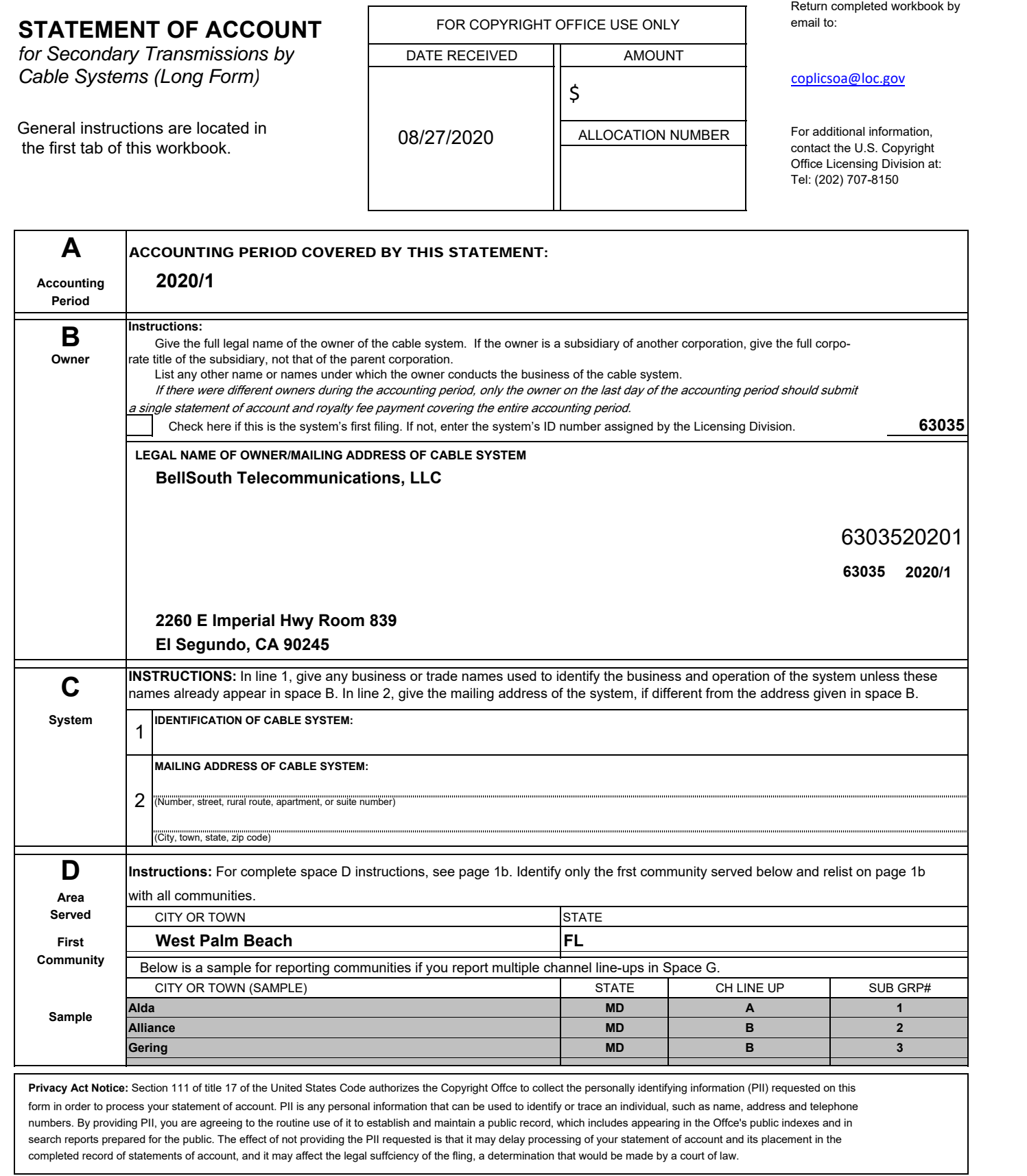

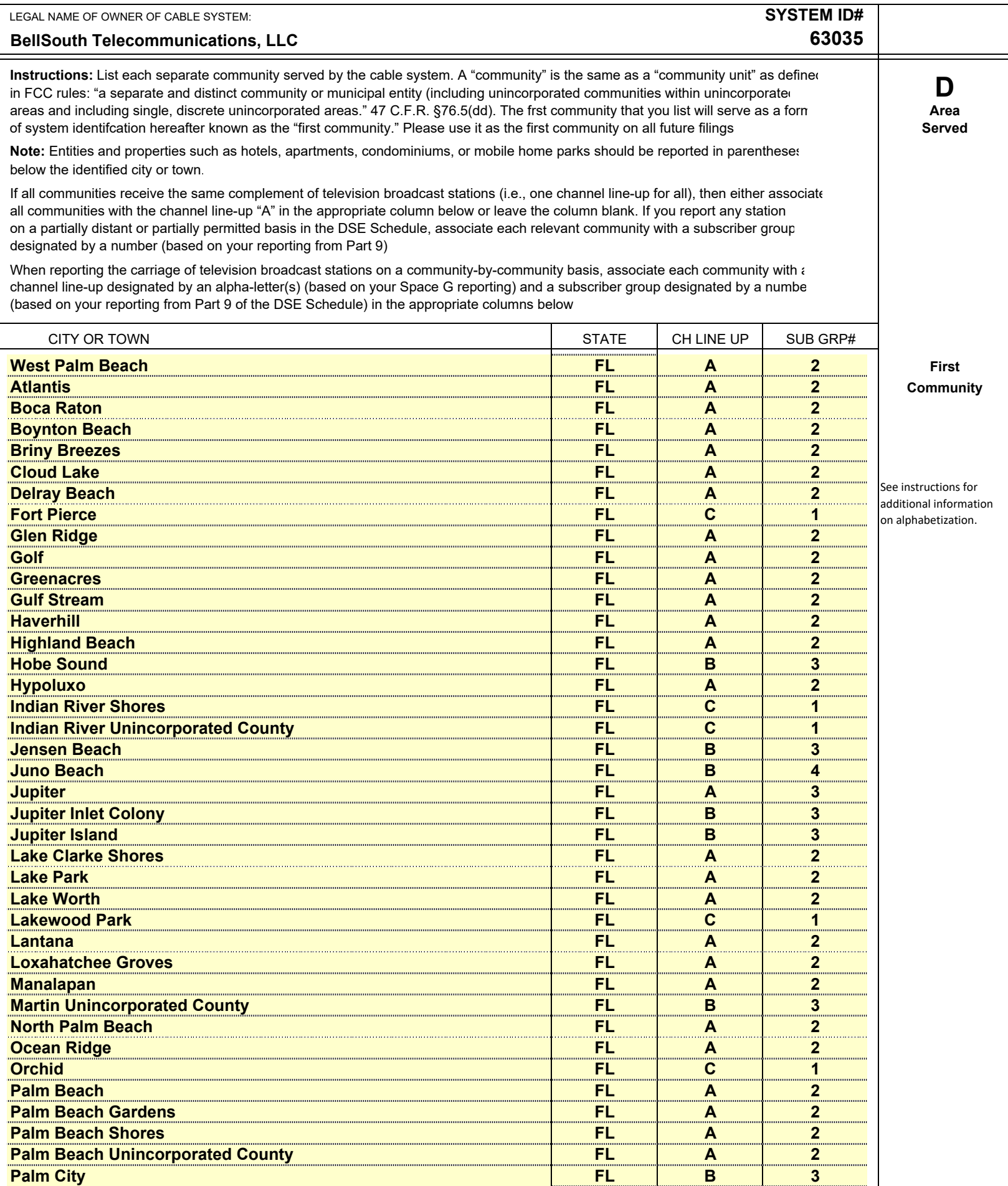

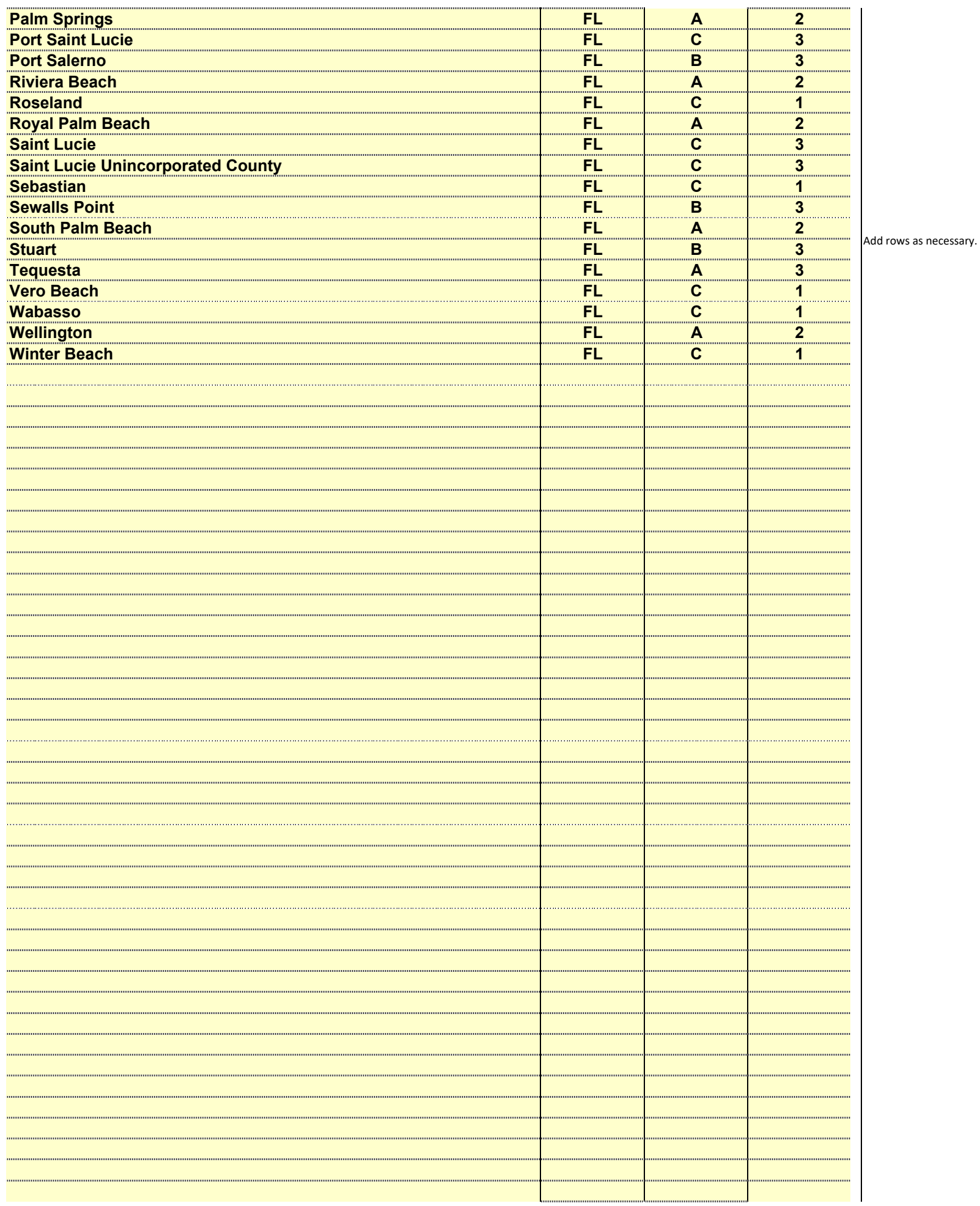

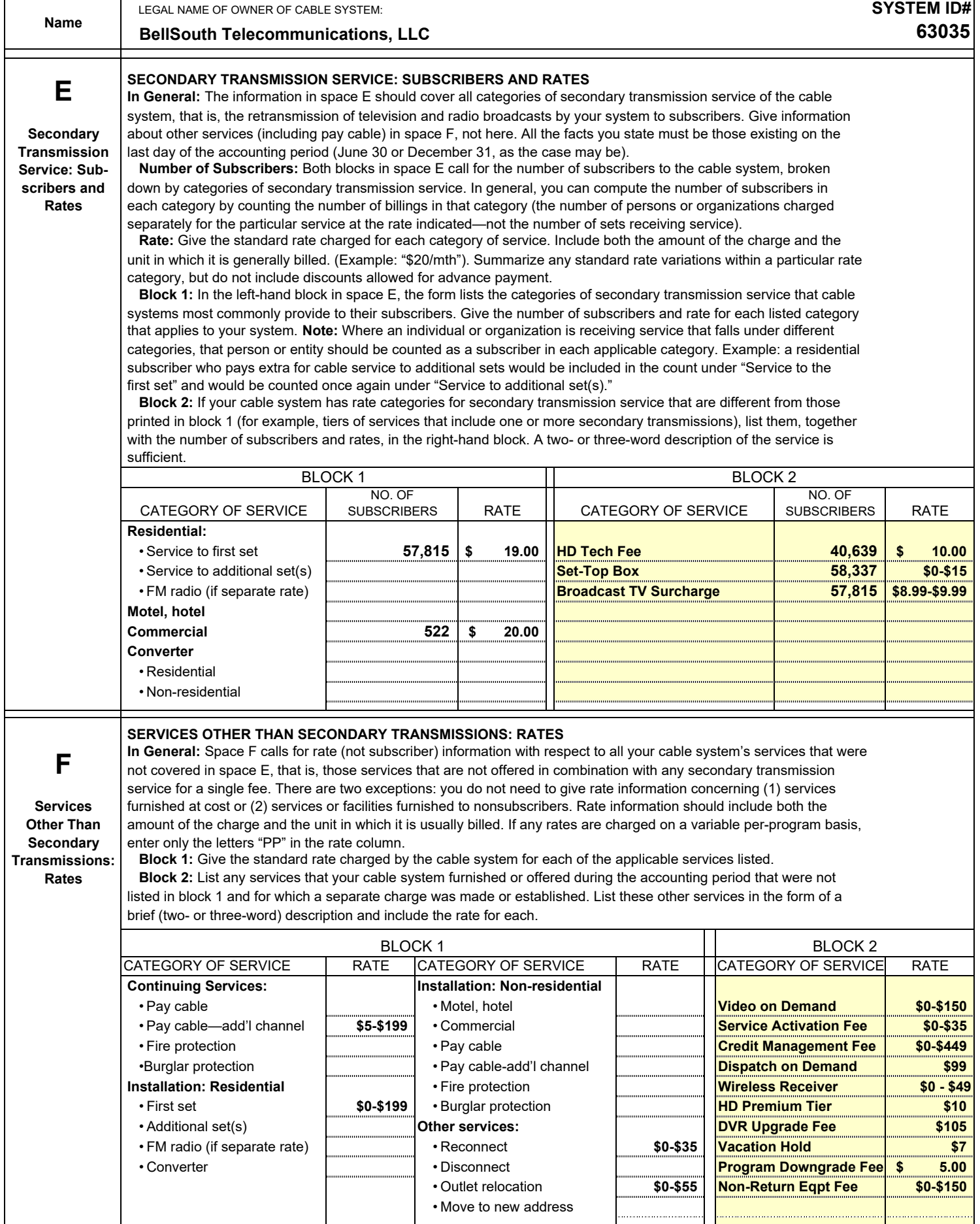

**Name**

**G**

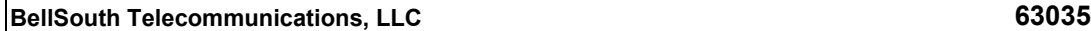

### **PRIMARY TRANSMITTERS: TELEVISION**

**In General:** In space G, identify every television station (including translator stations and low power television stations) carried by your cable system during the accounting period except (1) stations carried only on a part-time basis under FCC rules and regulations in effect on June 24, 1981, permitting the carriage of certain network programs [sections 76.59(d)(2) and (4), 76.61(e)(2) and (4), or 76.63 (referring to 76.61(e)(2) and (4))]; and (2) certain stations carried on a **Primary** substitute program basis, as explained in the next paragraph **Transmitters: Transmitters: Transmitters:** 

LEGAL NAME OF OWNER OF CABLE SYSTEM: **SYSTEM ID#**

**Substitute Basis Stations:** With respect to any distant stations carried by your cable system on a substitute program **Television** basis under specifc FCC rules, regulations, or authorizations:

• Do not list the station here in space G—but do list it in space I (the Special Statement and Program Log)—if the station was carried only on a substitute basis

List the station here, and also in space I, if the station was carried both on a substitute basis and also on some othe basis. For further information concerning substitute basis stations, see page (v) of the general instructions located in the paper SA3 form.

**Column 1:** List each station's call sign. Do not report origination program services such as HBO, ESPN, etc. Identify each multicast stream associated with a station according to its over-the-air designation. For example, report multi cast stream as "WETA-2". Simulcast streams must be reported in column 1 (list each stream separately; for example WETA-simulcast).

**Column 2:** Give the channel number the FCC has assigned to the television station for broadcasting over-the-air ir its community of license. For example, WRC is Channel 4 in Washington, D.C. This may be different from the channe on which your cable system carried the station

**Column 3:** Indicate in each case whether the station is a network station, an independent station, or a noncommercia educational station, by entering the letter "N" (for network), "N-M" (for network multicast), "I" (for independent), "I-M (for independent multicast), "E" (for noncommercial educational), or "E-M" (for noncommercial educational multicast) For the meaning of these terms, see page (v) of the general instructions located in the paper SA3 form

**Column 4:** If the station is outside the local service area, (i.e. "distant"), enter "Yes". If not, enter "No". For an ex planation of local service area, see page (v) of the general instructions located in the paper SA3 form

**Column 5:** If you have entered "Yes" in column 4, you must complete column 5, stating the basis on which you cable system carried the distant station during the accounting period. Indicate by entering "LAC" if your cable system carried the distant station on a part-time basis because of lack of activated channel capacity

For the retransmission of a distant multicast stream that is not subject to a royalty payment because it is the subjec of a written agreement entered into on or before June 30, 2009, between a cable system or an association representin the cable system and a primary transmitter or an association representing the primary transmitter, enter the designa tion "E" (exempt). For simulcasts, also enter "E". If you carried the channel on any other basis, enter "O." For a furthe explanation of these three categories, see page (v) of the general instructions located in the paper SA3 form

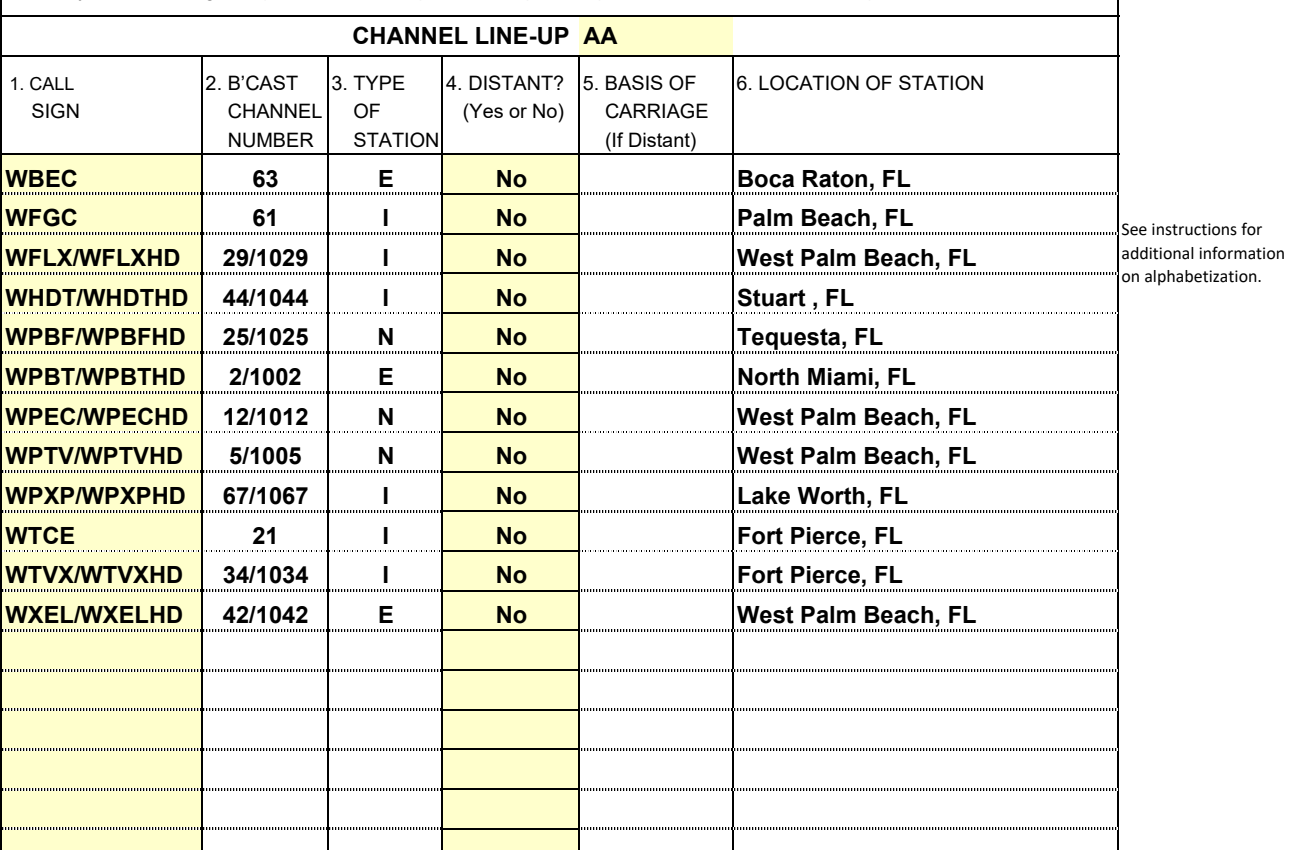

**Column 6:** Give the location of each station. For U.S. stations, list the community to which the station is licensed by the FCC. For Mexican or Canadian stations, if any, give the name of the community with which the station is identifed **Note:** If you are utilizing multiple channel line-ups, use a separate space G for each channel line-up.

**Name**

**G**

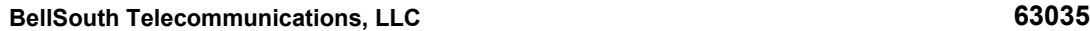

### **PRIMARY TRANSMITTERS: TELEVISION**

**In General:** In space G, identify every television station (including translator stations and low power television stations) carried by your cable system during the accounting period except (1) stations carried only on a part-time basis under FCC rules and regulations in effect on June 24, 1981, permitting the carriage of certain network programs [sections 76.59(d)(2) and (4), 76.61(e)(2) and (4), or 76.63 (referring to 76.61(e)(2) and (4))]; and (2) certain stations carried on a **Primary** substitute program basis, as explained in the next paragraph **Transmitters: Transmitters:** 

LEGAL NAME OF OWNER OF CABLE SYSTEM: **SYSTEM ID#**

**Substitute Basis Stations:** With respect to any distant stations carried by your cable system on a substitute program **Television** basis under specifc FCC rules, regulations, or authorizations:

• Do not list the station here in space G—but do list it in space I (the Special Statement and Program Log)—if the station was carried only on a substitute basis

List the station here, and also in space I, if the station was carried both on a substitute basis and also on some othe basis. For further information concerning substitute basis stations, see page (v) of the general instructions located in the paper SA3 form.

**Column 1:** List each station's call sign. Do not report origination program services such as HBO, ESPN, etc. Identify each multicast stream associated with a station according to its over-the-air designation. For example, report multi cast stream as "WETA-2". Simulcast streams must be reported in column 1 (list each stream separately; for example WETA-simulcast).

**Column 2:** Give the channel number the FCC has assigned to the television station for broadcasting over-the-air ir its community of license. For example, WRC is Channel 4 in Washington, D.C. This may be different from the channe on which your cable system carried the station

**Column 3:** Indicate in each case whether the station is a network station, an independent station, or a noncommercia educational station, by entering the letter "N" (for network), "N-M" (for network multicast), "I" (for independent), "I-M (for independent multicast), "E" (for noncommercial educational), or "E-M" (for noncommercial educational multicast) For the meaning of these terms, see page (v) of the general instructions located in the paper SA3 form

**Column 4:** If the station is outside the local service area, (i.e. "distant"), enter "Yes". If not, enter "No". For an ex planation of local service area, see page (v) of the general instructions located in the paper SA3 form

**Column 5:** If you have entered "Yes" in column 4, you must complete column 5, stating the basis on which you cable system carried the distant station during the accounting period. Indicate by entering "LAC" if your cable system carried the distant station on a part-time basis because of lack of activated channel capacity

For the retransmission of a distant multicast stream that is not subject to a royalty payment because it is the subjec of a written agreement entered into on or before June 30, 2009, between a cable system or an association representin the cable system and a primary transmitter or an association representing the primary transmitter, enter the designa tion "E" (exempt). For simulcasts, also enter "E". If you carried the channel on any other basis, enter "O." For a furthe explanation of these three categories, see page (v) of the general instructions located in the paper SA3 form

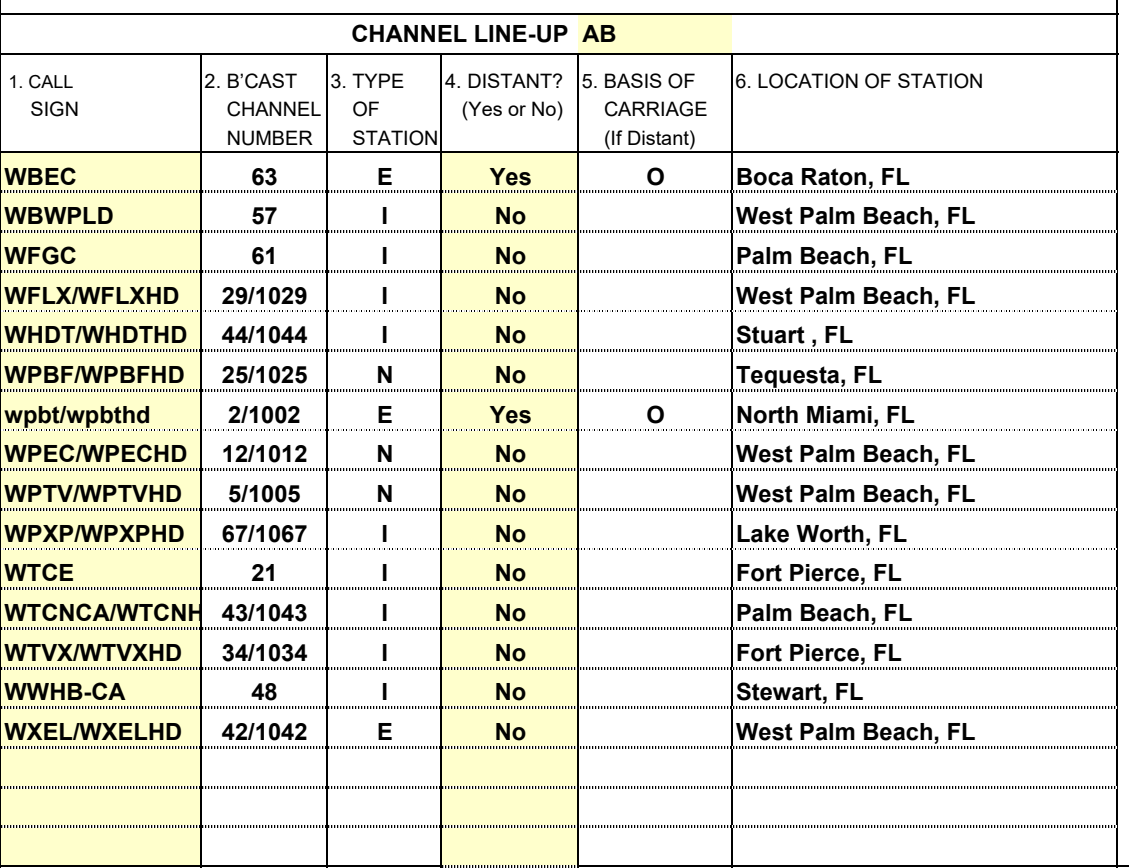

**Column 6:** Give the location of each station. For U.S. stations, list the community to which the station is licensed by the FCC. For Mexican or Canadian stations, if any, give the name of the community with which the station is identifed **Note:** If you are utilizing multiple channel line-ups, use a separate space G for each channel line-up.

**Name**

**G**

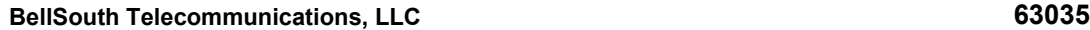

### **PRIMARY TRANSMITTERS: TELEVISION**

**In General:** In space G, identify every television station (including translator stations and low power television stations) carried by your cable system during the accounting period except (1) stations carried only on a part-time basis under FCC rules and regulations in effect on June 24, 1981, permitting the carriage of certain network programs [sections 76.59(d)(2) and (4), 76.61(e)(2) and (4), or 76.63 (referring to 76.61(e)(2) and (4))]; and (2) certain stations carried on a **Primary** substitute program basis, as explained in the next paragraph **Transmitters: Transmitters:** 

LEGAL NAME OF OWNER OF CABLE SYSTEM: **SYSTEM ID#**

**Substitute Basis Stations:** With respect to any distant stations carried by your cable system on a substitute program **Television** basis under specifc FCC rules, regulations, or authorizations:

• Do not list the station here in space G—but do list it in space I (the Special Statement and Program Log)—if the station was carried only on a substitute basis

List the station here, and also in space I, if the station was carried both on a substitute basis and also on some othe basis. For further information concerning substitute basis stations, see page (v) of the general instructions located in the paper SA3 form.

**Column 1:** List each station's call sign. Do not report origination program services such as HBO, ESPN, etc. Identify each multicast stream associated with a station according to its over-the-air designation. For example, report multi cast stream as "WETA-2". Simulcast streams must be reported in column 1 (list each stream separately; for example WETA-simulcast).

**Column 2:** Give the channel number the FCC has assigned to the television station for broadcasting over-the-air ir its community of license. For example, WRC is Channel 4 in Washington, D.C. This may be different from the channe on which your cable system carried the station

**Column 3:** Indicate in each case whether the station is a network station, an independent station, or a noncommercia educational station, by entering the letter "N" (for network), "N-M" (for network multicast), "I" (for independent), "I-M (for independent multicast), "E" (for noncommercial educational), or "E-M" (for noncommercial educational multicast) For the meaning of these terms, see page (v) of the general instructions located in the paper SA3 form

**Column 4:** If the station is outside the local service area, (i.e. "distant"), enter "Yes". If not, enter "No". For an ex planation of local service area, see page (v) of the general instructions located in the paper SA3 form

**Column 5:** If you have entered "Yes" in column 4, you must complete column 5, stating the basis on which you cable system carried the distant station during the accounting period. Indicate by entering "LAC" if your cable system carried the distant station on a part-time basis because of lack of activated channel capacity

For the retransmission of a distant multicast stream that is not subject to a royalty payment because it is the subjec of a written agreement entered into on or before June 30, 2009, between a cable system or an association representin the cable system and a primary transmitter or an association representing the primary transmitter, enter the designa tion "E" (exempt). For simulcasts, also enter "E". If you carried the channel on any other basis, enter "O." For a furthe explanation of these three categories, see page (v) of the general instructions located in the paper SA3 form

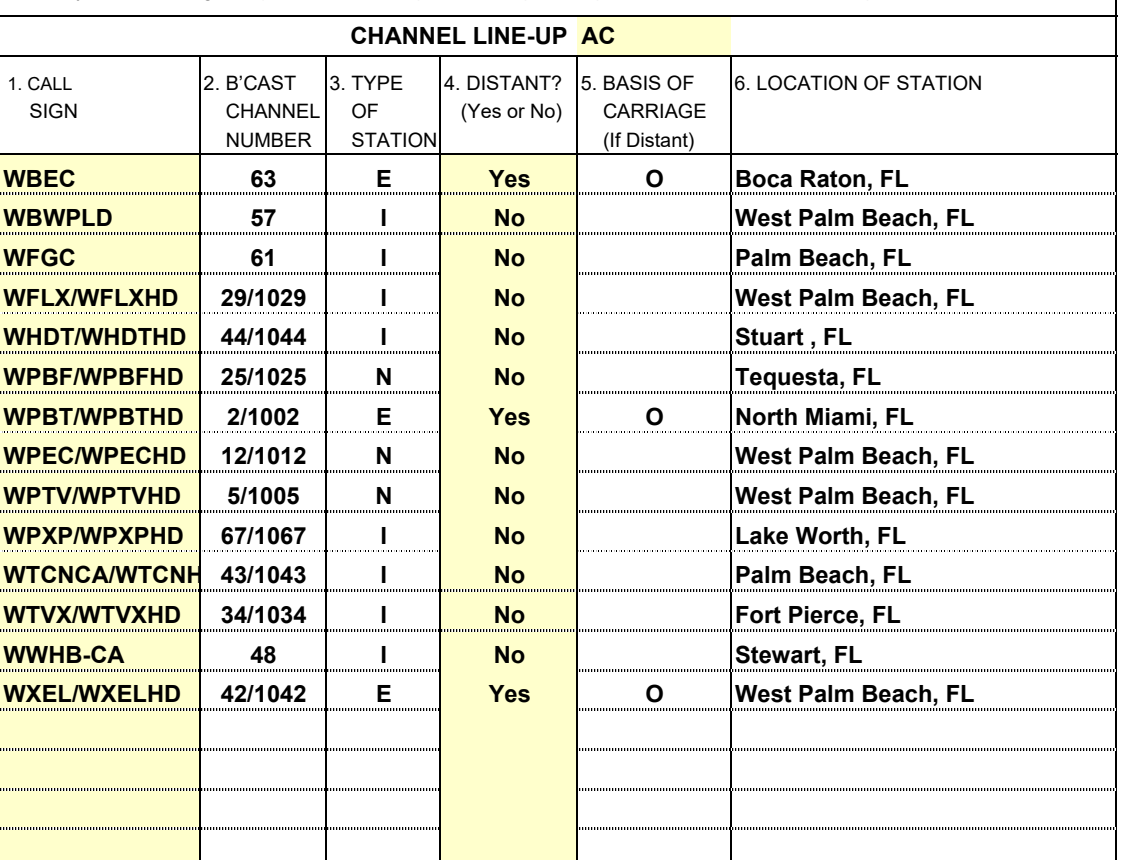

**Column 6:** Give the location of each station. For U.S. stations, list the community to which the station is licensed by the FCC. For Mexican or Canadian stations, if any, give the name of the community with which the station is identifed **Note:** If you are utilizing multiple channel line-ups, use a separate space G for each channel line-up.

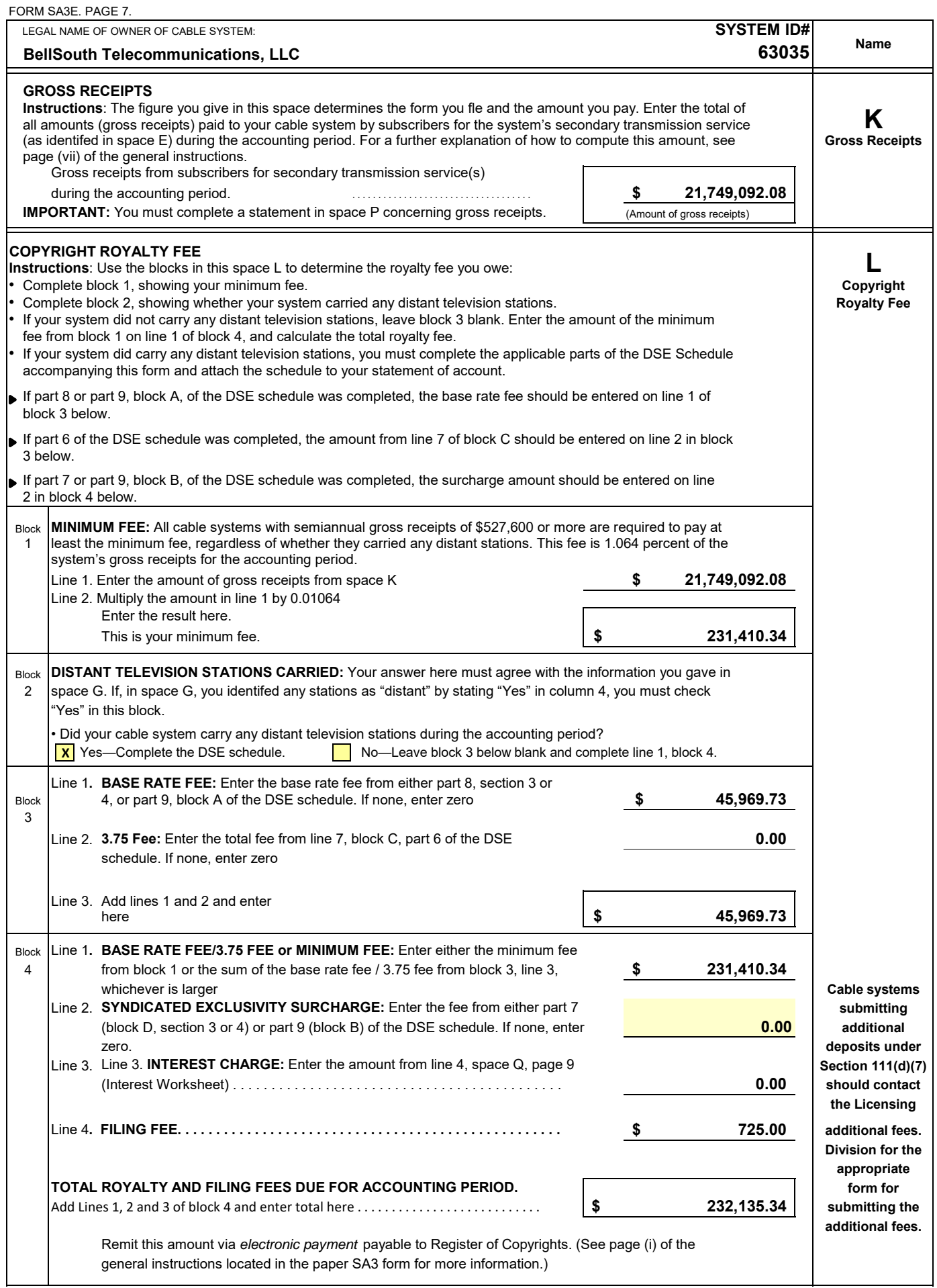

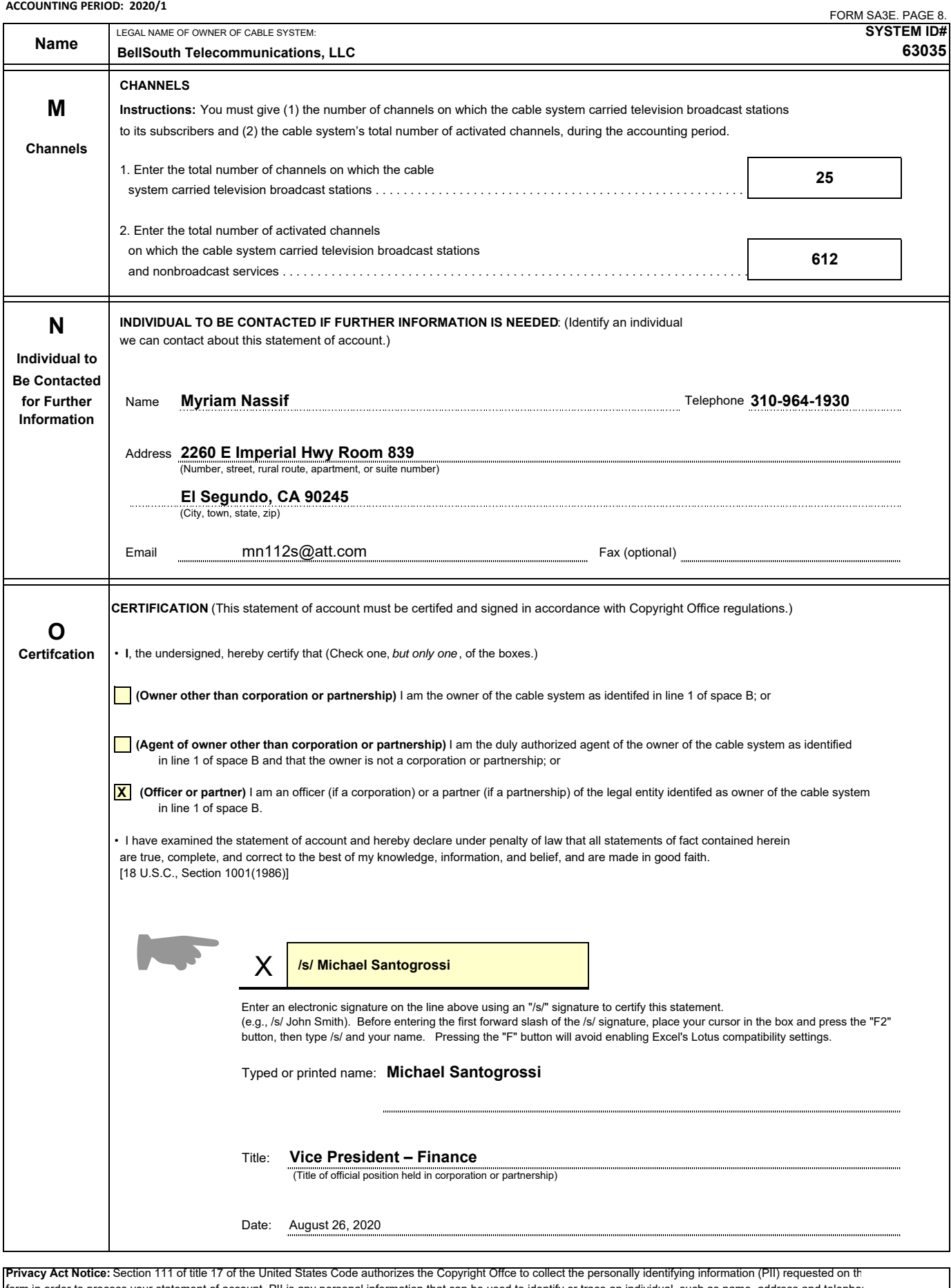

m in order to process your statement of account. PII is any personal information that can be used to identify or trace an individual, such as name numbers. By providing PII, you are agreeing to the routine use of it to establish and maintain a public record, which includes appearing in the Offce's public indexes anc<br>search reports prepared for the public. The effect

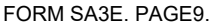

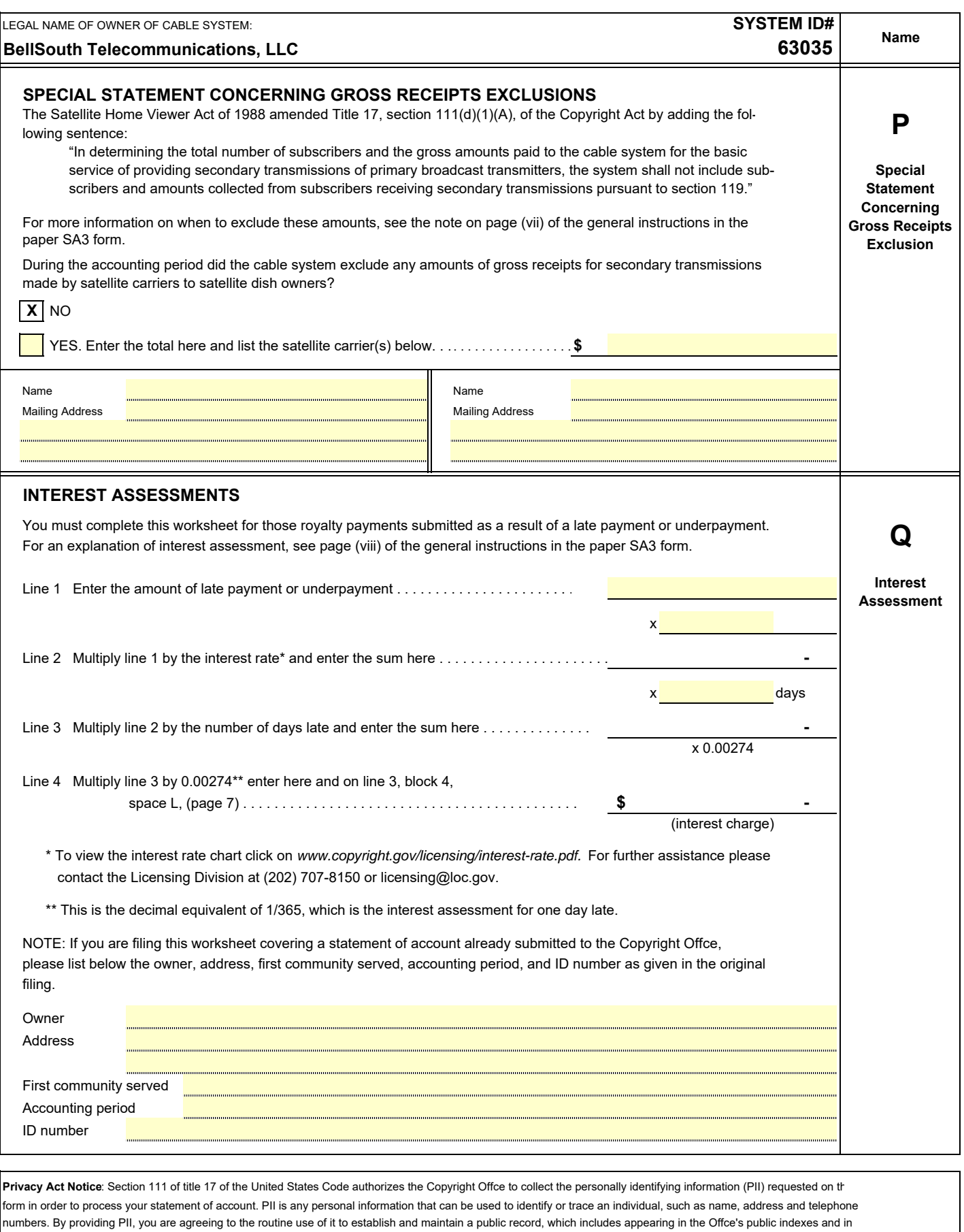

search reports prepared for the public. The effect of not providing the PII requested is that it may delay processing of your statement of account and its placement in the completed record of statements of account, and it may affect the legal suffciency of the fling, a determination that would be made by a court of law.

value given by the Copyright Act to each distant television station carried larger, and a Syndicated Exclusivity Surcharge, as applicable. of DSEs determines the royalty you owe. For the full definition, see page What is a "Permitted" Station? A permitted station refers to a distant by a cable system during an accounting period. Your system's total number

There are two different formulas for computing DSEs: (1) a basic formula 1) A station actually carried within any portion of a cable system prior for all distant stations listed in space G (page 3), and (2) a special for- to June 25, 1981, pursuant to the former FCC rules. mula for those stations carried on a substitute basis and listed in space 2) A station first carried after June 24, 1981, which could have been I (page 5). (Note that if a particular station is listed in both space G and carried under FCC rules in effect on June 24, 1981, if such carriage space I, a DSE must be computed twice for that station: once under the would not have exceeded the market quota imposed for the importabasic formula and again under the special formula. However, a station's the station of distant stations under those rules. total DSE is not to exceed its full type-value. If this happens, contact the 3) A station of the same type substituted for a carried network, non-Licensing Division.) commercial educational, or regular independent station for which a

### **BASIC FORMULA: FOR ALL DISTANT STATIONS LISTED in effect on June 24, 1981. IN SPACE G OF SA3E (LONG FORM) 10 CM 4)** A station carried pursuant to an individual waiver granted between

DSEs, the Copyright Act gives different values to distant stations depend- in effect on April 15, 1976. ing upon their type. If, as shown in space G of your statement of account [5] In the case of a station carried prior to June 25, 1981, on a part-time

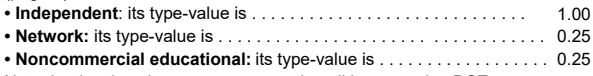

a station also depends on its basis of carriage. If, as shown in space G of your Form SA3E, the station was carried part time because of lack of activated channel capacity, its basis of carriage value is determined by (1) **Substitution of Grandfathered Stations.** Under section 76.65 of the calculating the number of hours the cable system carried the station during former FCC rules, a cable system was not required to delete any station the accounting period, and (2) dividing that number by the total number of that it was authorized to carry or was lawfully carrying prior to March 31, hours the station broadcast over the air during the accounting period. The 1972, even if the total number of distant stations carried exceeded the basis of carriage value for all other stations listed in space G is 1.0. market quota imposed for the importation of distant stations. Carriage **Step 2:** Calculate the station's basis of carriage value: The DSE of

you the particular station's DSE for the accounting period. (Note that for **but is subject to the Base Rate, and where applicable**, the Syndicated stations other than those carried on a part-time basis due to lack of ac- Exclusivity Surcharge. The Copyright Royalty Tribunal has stated its tivated channel capacity, actual multiplication is not necessary since the view that, since section 76.65 of the former FCC rules would not have DSE will always be the same as the type value.) permitted substitution of a grandfathered station, the 3.75 percent Rate

# **SPACE I OF SA3E (LONG FORM) CONG FORM**

Step 1: For each station, calculate the number of programs that, during the accounting period, were broadcast live by the station and were substituted **COMPUTING THE 3.75 PERCENT RATE—PART 6 OF THE DSE** for programs deleted at the option of the cable system. **SCHEDULE**

"P" in column 7 of space I.) to former FCC rules in effect on June 24, 1981.

calendar year (365-or 366 in a leap year). This gives you the particular part-time basis only and complete the log to determine the portion of station's DSE for the accounting period. the DSE exempt from the 3.75 percent rate.

distant television stations your cable system carried during the accounting by gross receipts by .0375. This is the 3.75 fee. period. This is the total sum of all DSEs computed by the basic formula and by the special formula. **COMPUTING THE SYNDICATED EXCLUSIVITY SURCHARGE—**

the base rate fee. In addition, cable systems located within certain televi- effect on June 24, 1981. If no portion of the cable system is located in sion market areas may be required to calculate the 3.75 fee and/or the a major television market, part 7 does not have to be completed. Syndicated Exclusivity Surcharge. Note: Distant multicast streams are not • Determine which station(s) reported in block B, part 6 are commercial subject to the 3.75 fee or the Syndicated Exclusivity Surcharge. Distant VHF stations and place a grade B contour, in whole, or in part, over the

**The 3.75 Fee**. If a cable system located in whole or in part within a to be completed.<br>Ievision market added stations after June 24, 1981, that would not have **Completedial of the content of those** stations reported in bl television market added stations after June 24, 1981, that would not have been permitted under FCC rules, regulations, and authorizations (hereaf- DSE Schedule were carried before March 31,1972. These stations are ter referred to as "the former FCC rules") in effect on June 24, 1981, the exempt from the FCC's syndicated exclusivity rules in effect on June 24, system must compute the 3.75 fee using a formula based on the number 1981. If you qualify to calculate the royalty fee based upon the carriage of DSEs added. These DSEs used in computing the 3.75 fee will not be of partially-distant stations, and you elect to do so, you must compute used in computing the base rate fee and Syndicated Exclusivity Surcharge. the surcharge in part 9 of this schedule.

whole or in part within a major television market, as defined by FCC rules B of part 7. This is the total number of DSEs subject to the Syndicated and regulations, must calculate a Syndicated Exclusivity Surcharge for the Exclusivity Surcharge. carriage of any commercial VHF station that places a grade B contour, in • Compute the Syndicated Exclusivity Surcharge based upon these DSEs whole or in part, over the cable system that would have been subject to and the appropriate formula for the system's market position. the FCC's syndicated exclusivity rules in effect on June 24, 1981.

**The Minimum Fee⁄Base Rate Fee ⁄ 3.75 Percent Fee.** All cable sys-**INSTRUCTIONS FOR DSE SCHEDULE** the state of the state of the state of the minimum fee, which is **WHAT IS A "DSE"** 1.064 percent of gross receipts. The cable system pays either the minimum The term "distant signal equivalent" (DSE) generally refers to the numerical fee or the sum of the base rate fee and the 3.75 percent fee, whichever is

(v) of the General Instructions in the paper SA3 form. station whose carriage is not subject to the 3.75 percent rate but is subject to the base rate and, where applicable, the Syndicated Exclusivity **FORMULAS FOR COMPUTING A STATION'S DSE** Surcharge. A permitted station would include the following:

quota was or would have been imposed under FCC rules (47 CFR 76.59 (b),(c), 76.61 (b),(c),(d), and 767.63 (a) [referring to 76.61 (b),(d)])

Step 1: Determine the station's type-value. For purposes of computing April 16, 1976, and June 25, 1981, under the FCC rules and regulations

(page 3), a distant station is:  $\qquad \qquad$  and/or substitute basis only, that fraction of the current DSE represented by prior carriage.

**NOTE:** If your cable system carried a station that you believe qualifies as a permitted station but does not fall into one of the above catego-Note that local stations are not counted at all in computing DSEs. <br>
Fiss, please attach written documentation to the statement of account detailing the basis for its classifcation.

**Step 3:** Multiply the result of step 1 by the result of step 2. This gives of these grandfathered stations is not subject to the 3.75 percent rate, applies to a station substituted for a grandfathered station if carriage **SPECIAL FORMULA FOR STATIONS LISTED IN INCOLLET A CONSUMING THE STATIONS LISTED IN of the station exceeds the market quota imposed for the importation** 

- (These are programs for which you have entered "Yes" in column 2 and Determine which distant stations were carried by the system pursuant
- Step 2: Divide the result of step 1 by the total number of days in the Identify any station carried prior to June 25, 198l, on a substitute and/or
- Subtract the number of DSEs resulting from this carriage from the num-**TOTAL OF DSEs ber of DSEs reported in part 5 of the DSE Schedule**. This is the total In part 5 of this schedule you are asked to add up the DSEs for all of the number of DSEs subject to the 3.75 percent rate. Multiply these DSEs

# **PART 7 OF THE DSE SCHEDULE**

- **THE ROYALTY FEE** *THE ROYALTY FEE Determine* **if any portion of the cable system is located within a top 100** The total royalty fee is determined by calculating the minimum fee and major television market as defined by the FCC rules and regulations in
- simulcast streams are not subject to any royalty payment. cable system. If none of these stations are carried, part 7 does not have
	-
	- **The Syndicated Exclusivity Surcharge**. Cable systems located in Subtract the exempt DSEs from the number of DSEs determined in block
		-

### DSE SCHEDULE. PAGE 11.

that is, whether you retransmitted the signal of one or more stations to the to that group. subscribers located within the station's local service area and, at the same 6. Add together the base rate fees for each subscriber group to detertime, to other subscribers located outside that area. The mine the system's total base rate fee.

• If none of the stations were partially distant, calculate your base rate 7. If any portion of the cable system is located in whole or in part within as reported in block B, part 6 or from part 5, whichever is applicable. of the Schedule to determine the Syndicated Exclusivity Surcharge. First DSE 1.064% of gross receipts **What to Do If You Need More Space on the DSE Schedule.** There

1. Divide all of your subscribers into subscriber groups depending on information on that copy, and attach it to the DSE schedule. their location. A particular subscriber group consists of all subscribers who **Rounding Off DSEs.** In computing DSEs on the DSE schedule, you may are distant with respect to exactly the same complement of stations. The round off to no less than the third decimal point. If you round off a DSE in

2. Identify the communities/areas represented by each subscriber group. any case, you must round off DSEs throughout the schedule as follows: 3. For each subscriber group, calculate the total number of DSEs of • When the fourth decimal point is 1, 2, 3, or 4, the third decimal remains

If your system is located wholly outside all major and smaller television • When the fourth decimal point is 5, 6, 7, 8, or 9, the third decimal is markets, give each station's DSEs as you gave them in parts 2, 3, and 4 rounded up (example: .34651 is rounded to .347). of the schedule; or

market, give each station's DSE as you gave it in block B, part 6 of this *ing only the base rate fee for partially distant stations. The cable system*

4. Determine the portion of the total gross receipts you reported in space *distant stations, if any portion is located within a major television market.* K (page 7) that is attributable to each subscriber group.

**COMPUTING THE BASE RATE FEE—PART 8 OF THE DSE** 5. Calculate a separate base rate fee for each subscriber group, using **SCHEDULE** (1) the rates given above; (2) the total number of DSEs for that group's Determine whether any of the stations you carried were partially distant— complement of stations; and (3) the amount of gross receipts attributable

fee according to the following rates—for the system's permitted DSEs a major television market, you may also need to complete part 9, block B

Each of the second, third, and fourth DSEs 0.701% of gross receipts are no printed continuation sheets for the schedule. In most cases, the The fifth and each additional DSE 0.330% of gross receipts blanks provided should be large enough for the necessary information. If **PARTIALLY DISTANT STATIONS—PART 9 OF THE DSE SCHEDULE** you need more space in a particular part, make a photocopy of the page • If any of the stations were partially distant: in question (identifying it as a continuation sheet), enter the additional

- that group's complement of stations. unchanged (example: .34647 is rounded to .346).
	-

If any portion of your system is located in a major or smaller television *The example below is intended to supplement the instructions for calculat*schedule. *would also be subject to the Syndicated Exclusivity Surcharge for partially*

## EXAMPLE: COMPUTATION OF COPYRIGHT ROYALTY FEE FOR CABLE SYSTEM CARRYING PARTIALLY DISTANT STATIONS

**Distant Stations Carried Identification of Subscriber Groups** In most cases under current FCC STATION DSE CITY OUTSIDE LOCAL GROSS RECEIPTS rules, all of Fairvale would be within A (independent) 1.0 SERVICE AREA OF FROM SUBSCRIBERS the local service area of both stations B (independent) 1.0 Santa Rosa Stations A, B, C, D ,E \$310,000.00 A and C and all of Rapid City and Bo- C (part-time) 0.083 Rapid City Stations A and C 100,000.00 100,000.00 dega Bay would be within the local  $\vert D \vert$  (part-time) 0.139 Bodega Bay Stations A and C 70,000.00 service areas of stations B, D, and E.  $\qquad$  E (network)  $\qquad 0.25$  Fairvale Stations B, D, and E 120,000.00 **TOTAL DSEs** 2.472 **TOTAL GROSS RECEIPTS** \$600,000.00 **Minimum Fee** Total Gross Receipts \$600,000.00 Santa Rosa Stations A and C x .01064 35 mile zone \$6,384.00 **First Subscriber Group Second Subscriber Group Third Subscriber Group** (Santa Rosa) (Rapid City and Bodega Bay) (Fairvale) Fairvale Gross receipts \$310,000.00 Gross receipts \$170,000.00 Gross receipts \$120,000.00 Rapid City DSEs 2.472 DSEs 1.083 DSEs 1.389 Base rate fee \$6,497.20 Base rate fee \$1,907.71 Base rate fee \$1,604.03 \$310,000 x .01064 x 1.0 = 3,298.40 \$170,000 x .01064 x 1.0 = 1,808.80 \$120,000 x .01064 x 1.0 = 1,276.80 Bodega \$310,000 x .00701 x 1.472 = 3,198.80 \$170,000 x .00701 x .083 = 98.91 \$120,000 x .00701 x .389 = 327.23 Bay Base rate fee \$6,497.20 Base rate fee \$1,907.71 Base rate fee \$1,604.03 Stations B, D,  **Total Base Rate Fee:** \$6,497.20 + \$1,907.71 + \$1,604.03 = \$10,008.94 and E N In this example, the cable system would enter \$10,008.94 in space L, block 3, line 1 (page 7) 35 mile zone

## DSE SCHEDULE. PAGE 11. (CONTINUED)

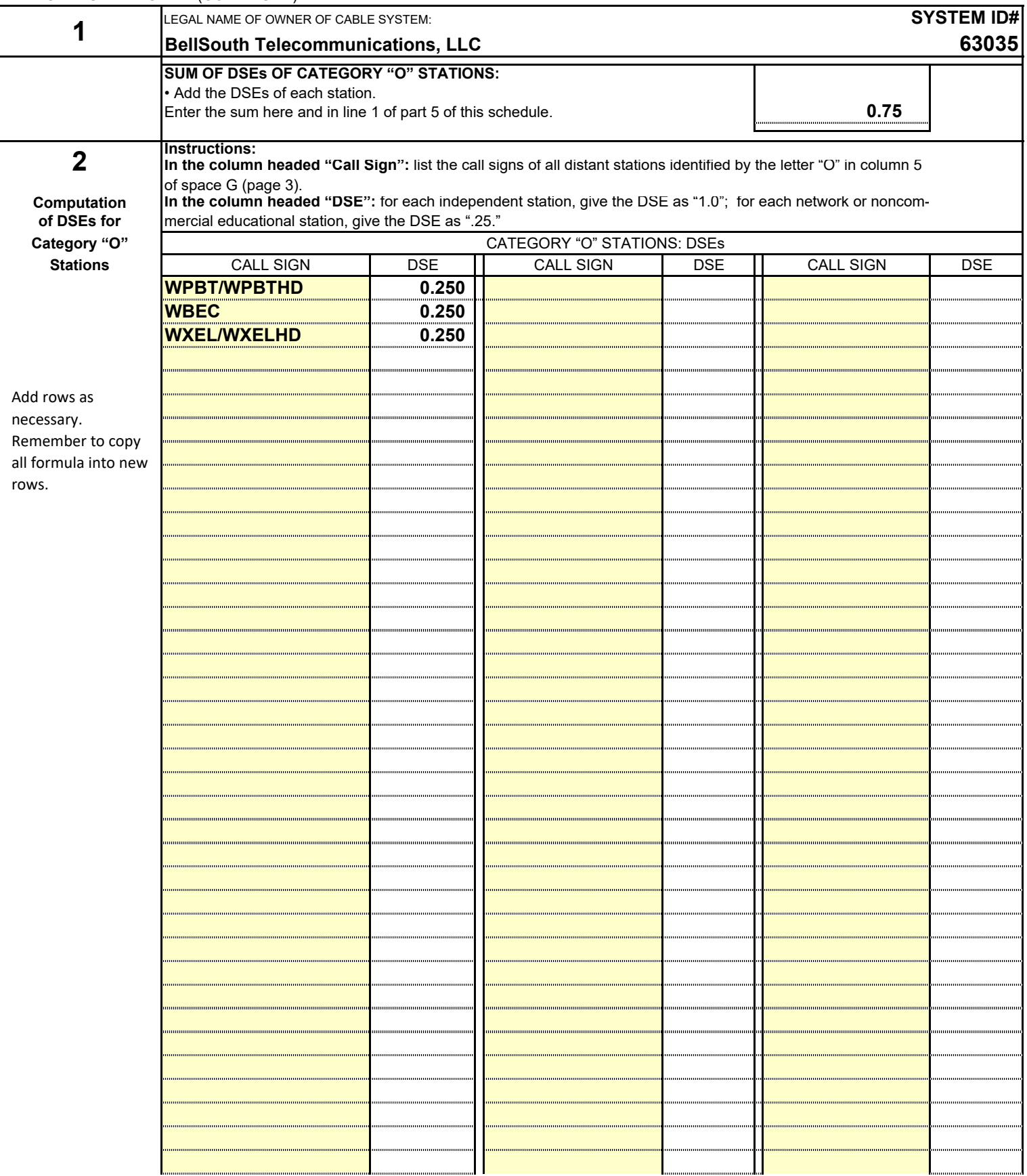

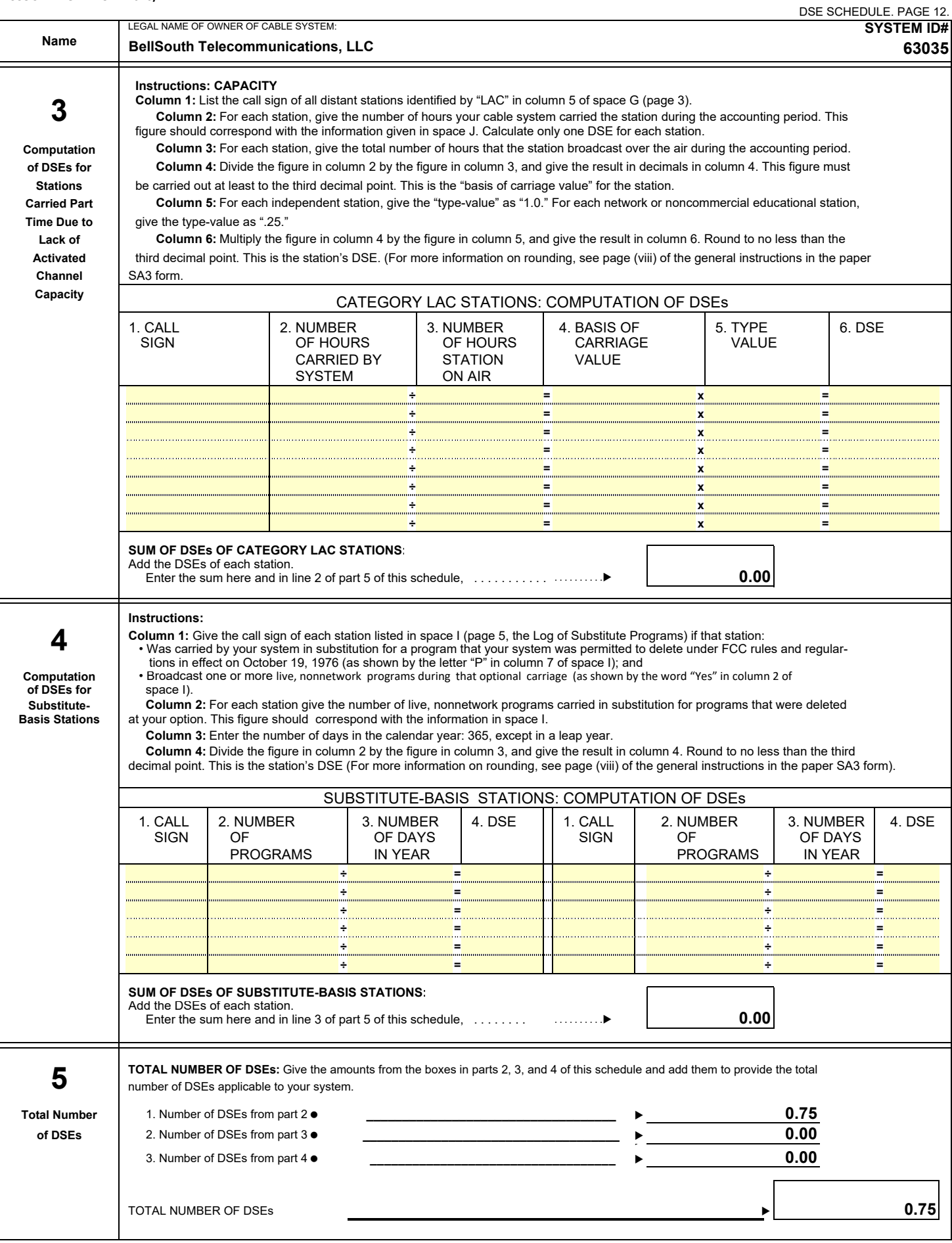

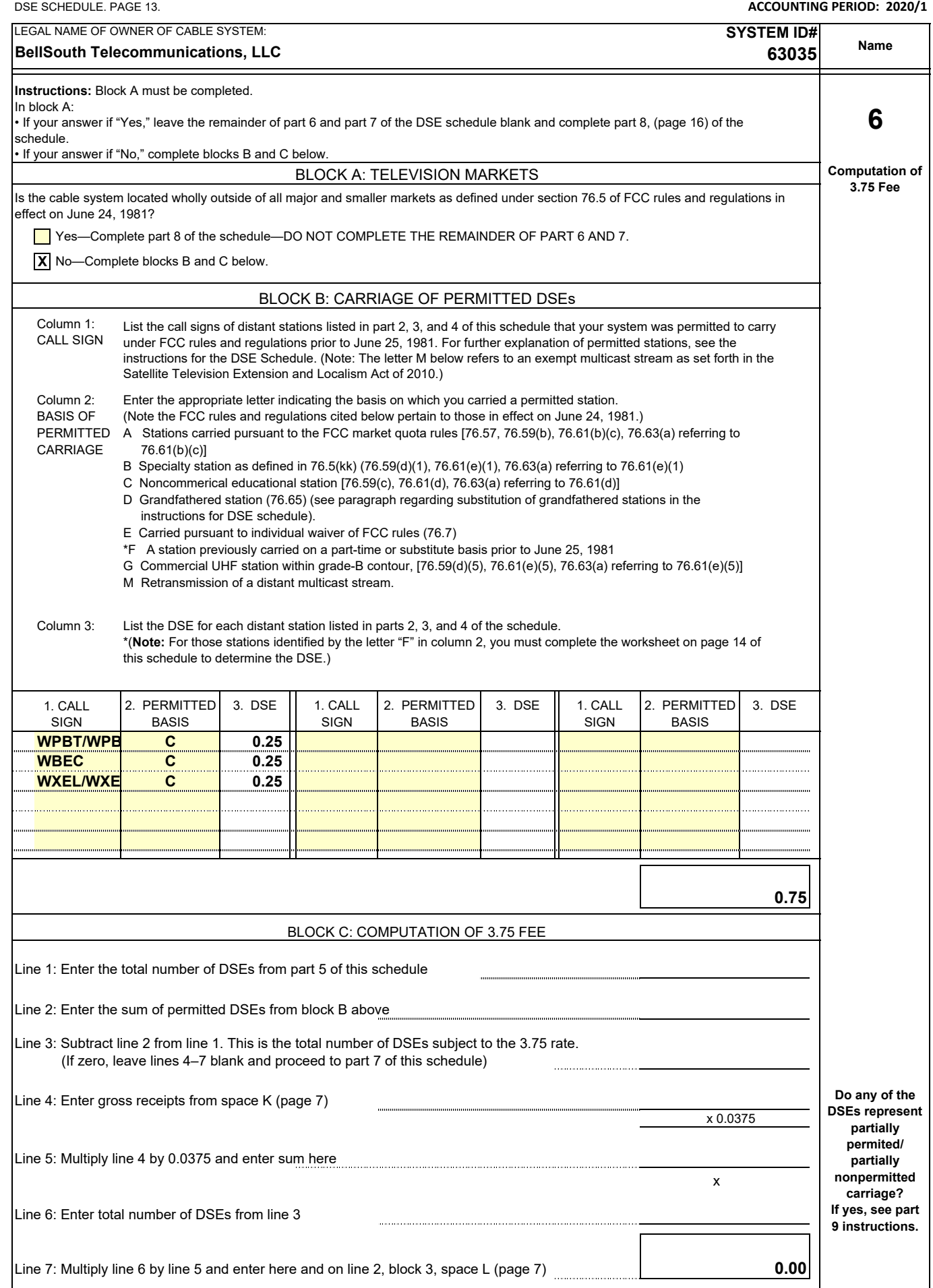

 $\overline{\phantom{a}}$ 

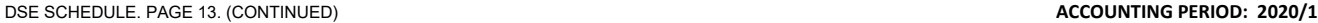

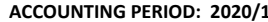

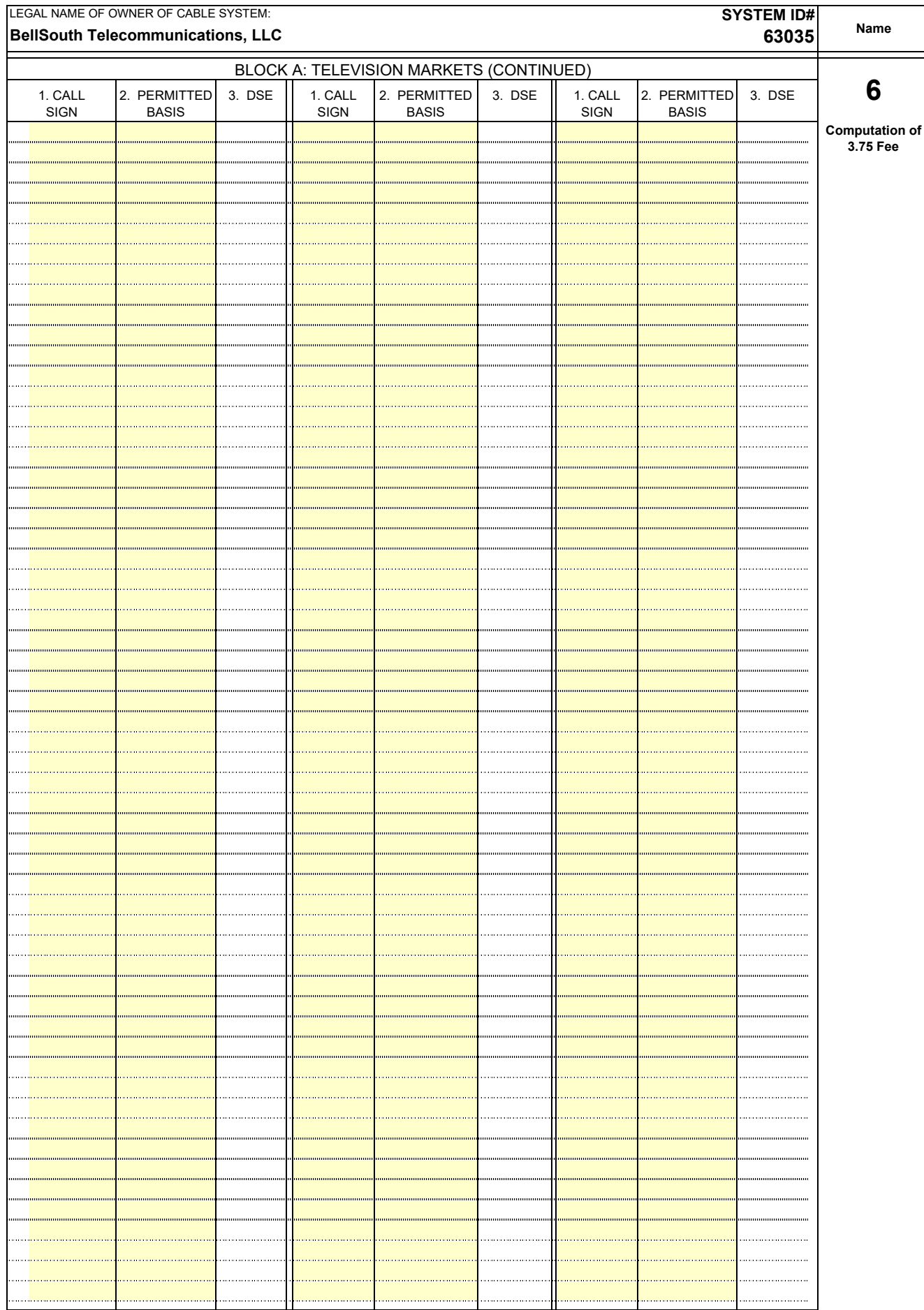

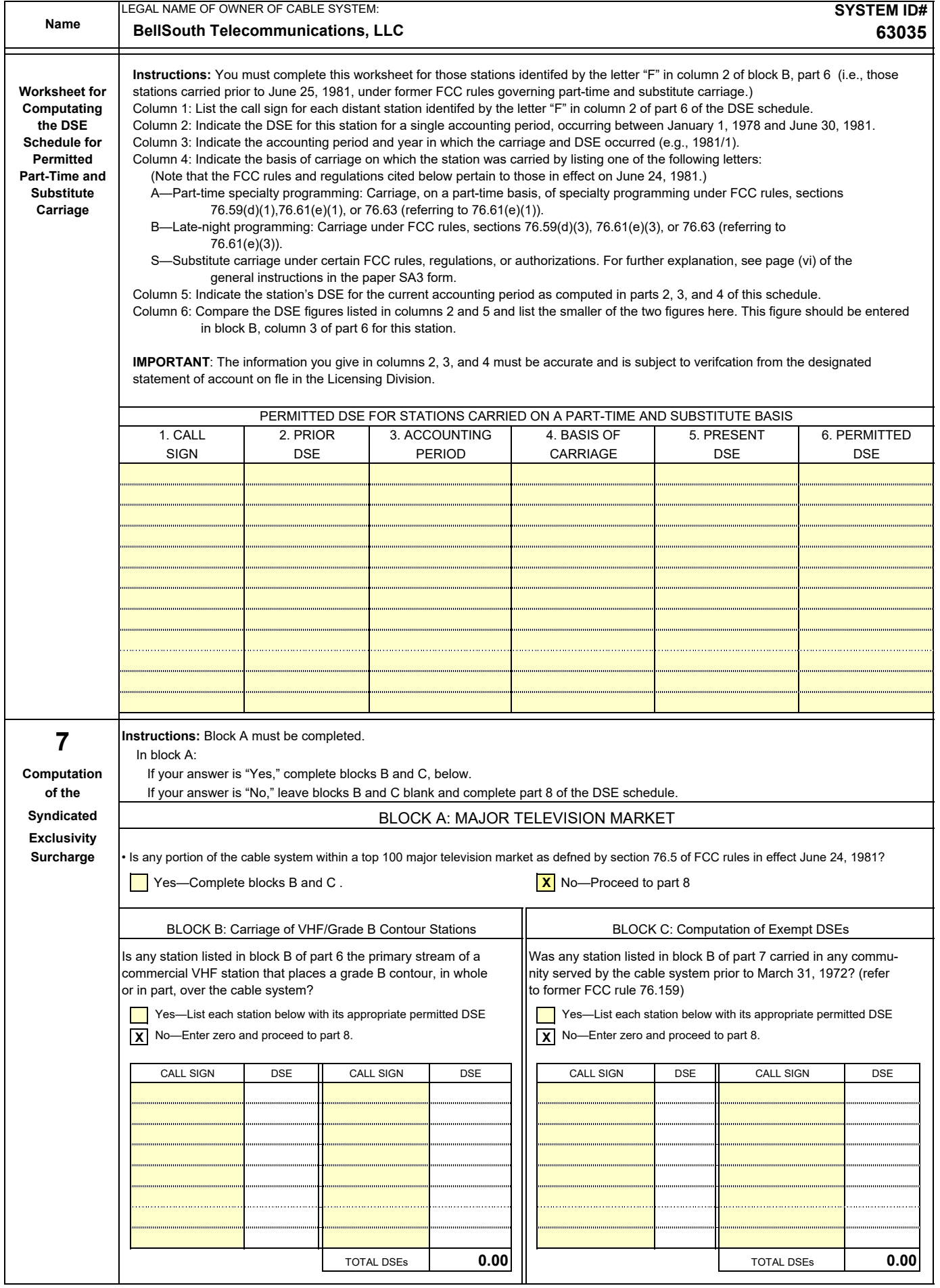

DSE SCHEDULE. PAGE 14.

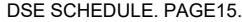

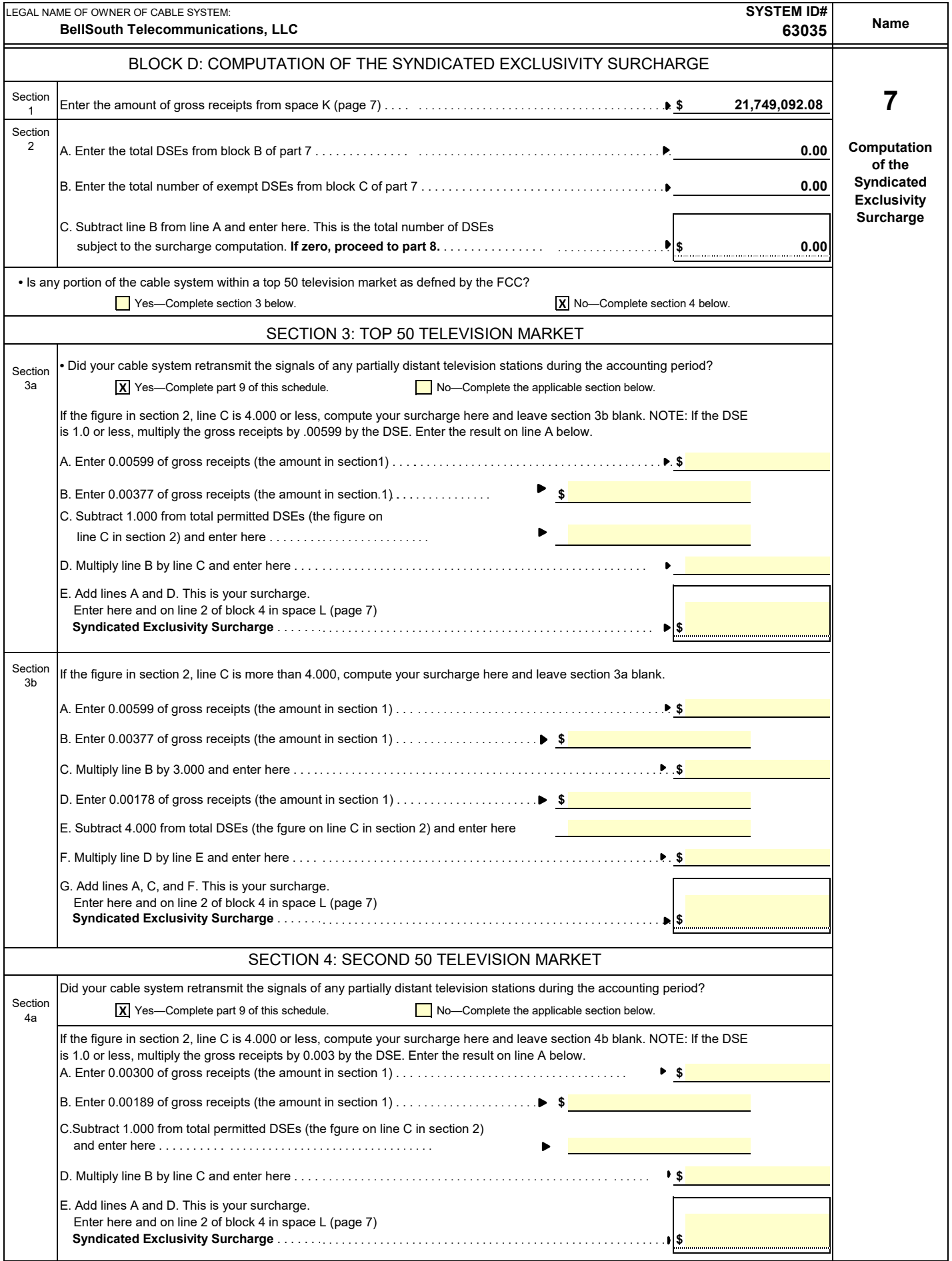

### **ACCOUNTING PERIOD: 2020/1**

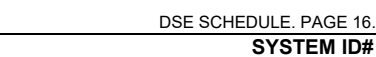

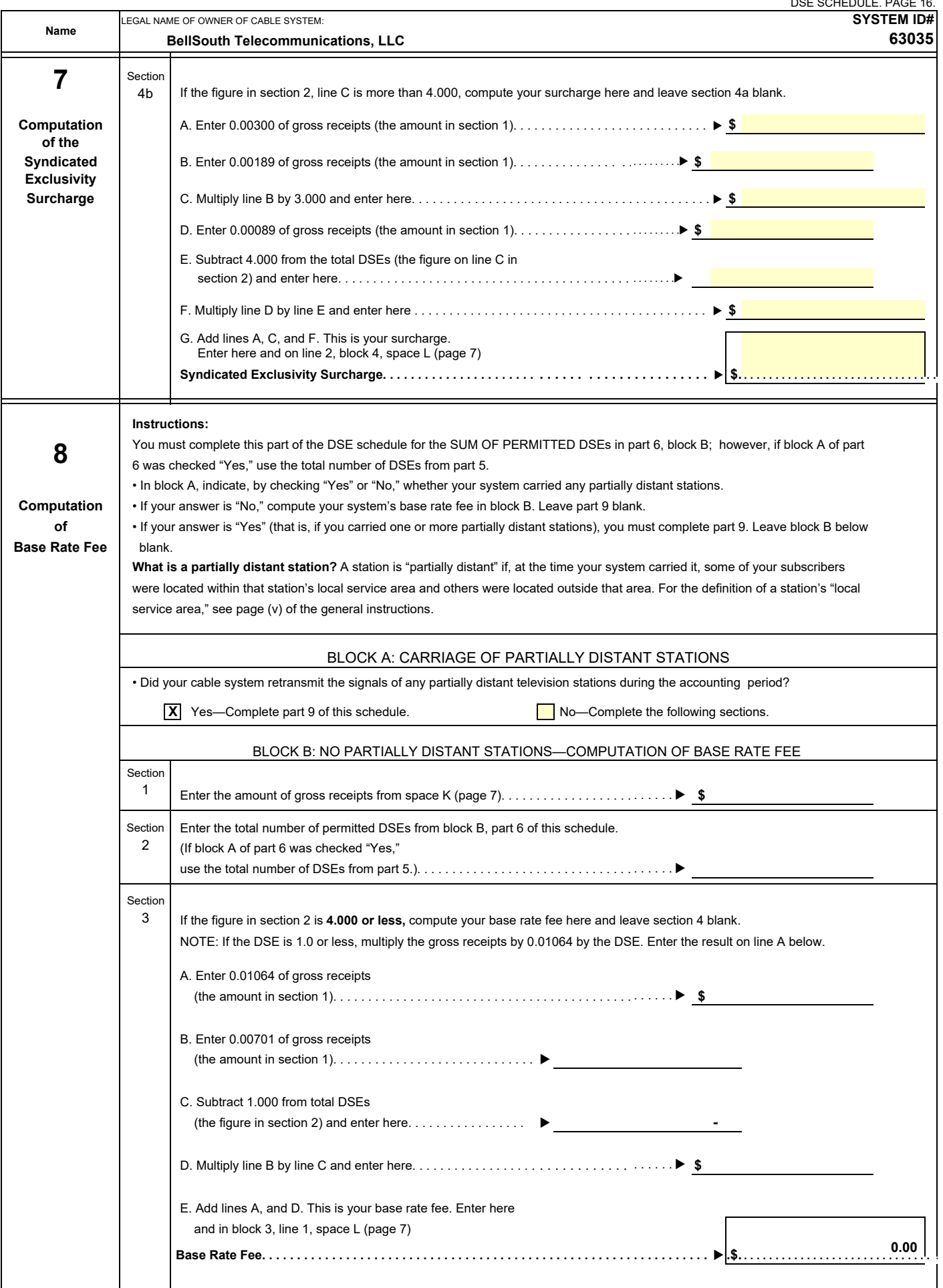

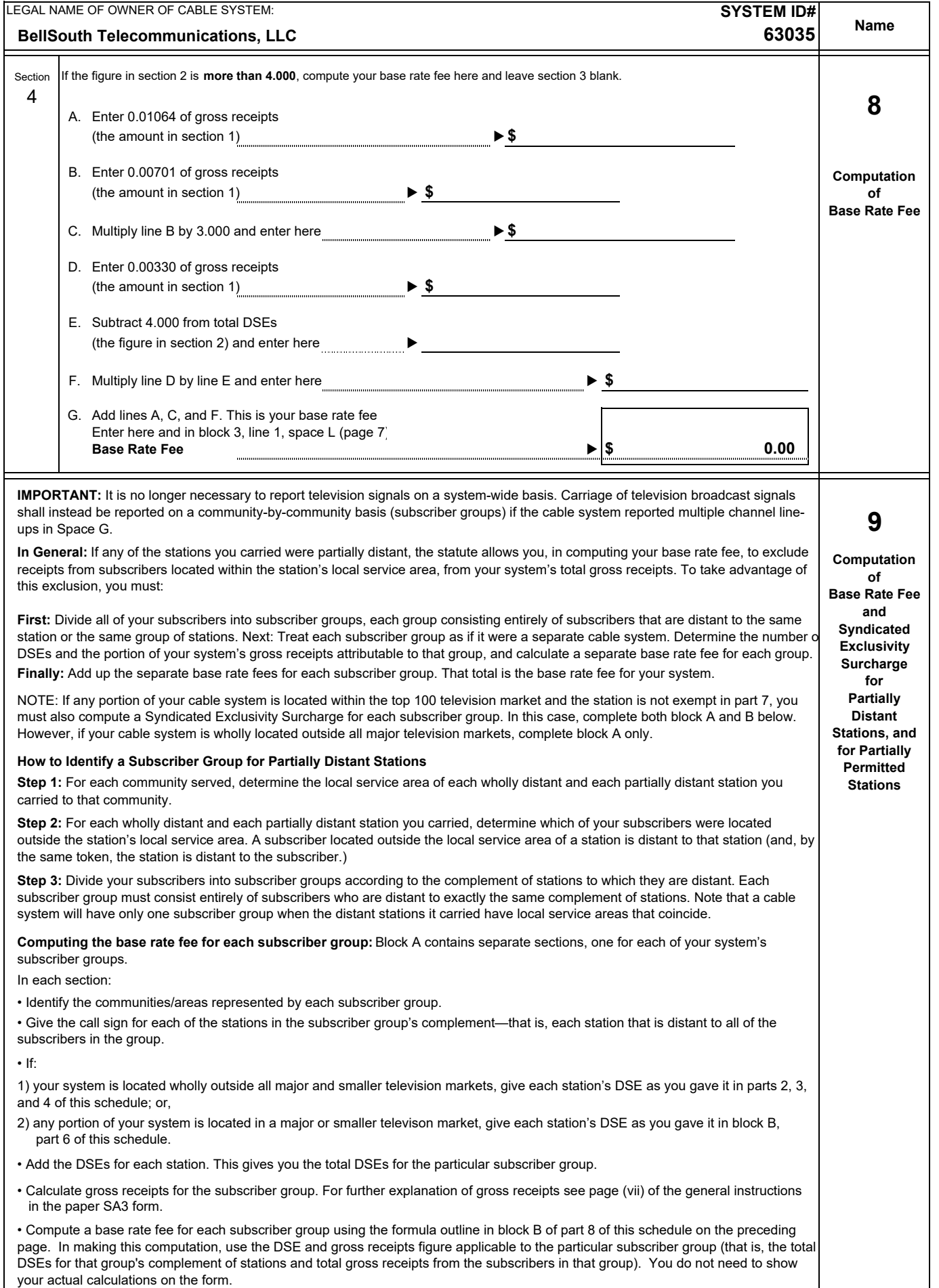

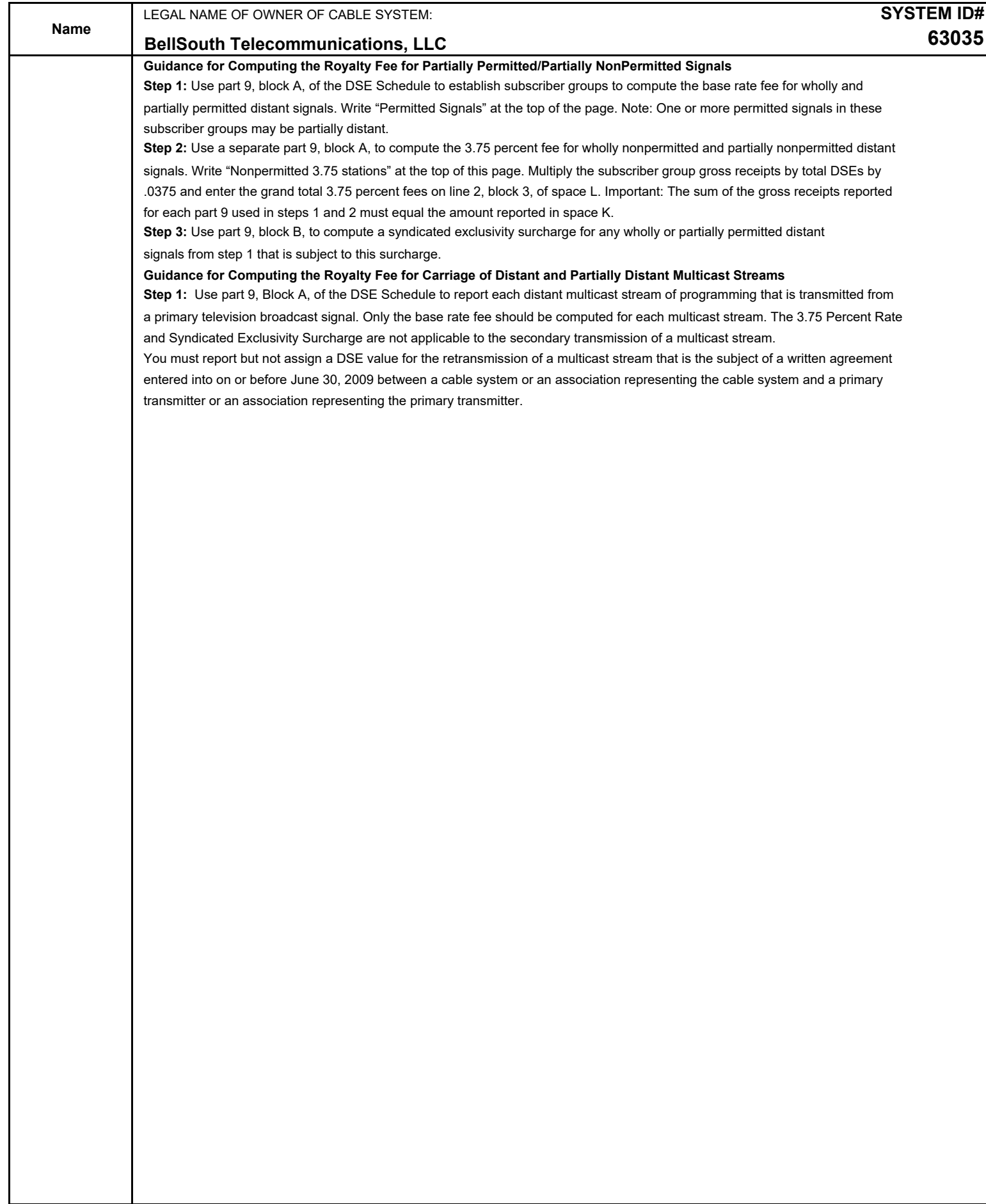

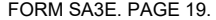

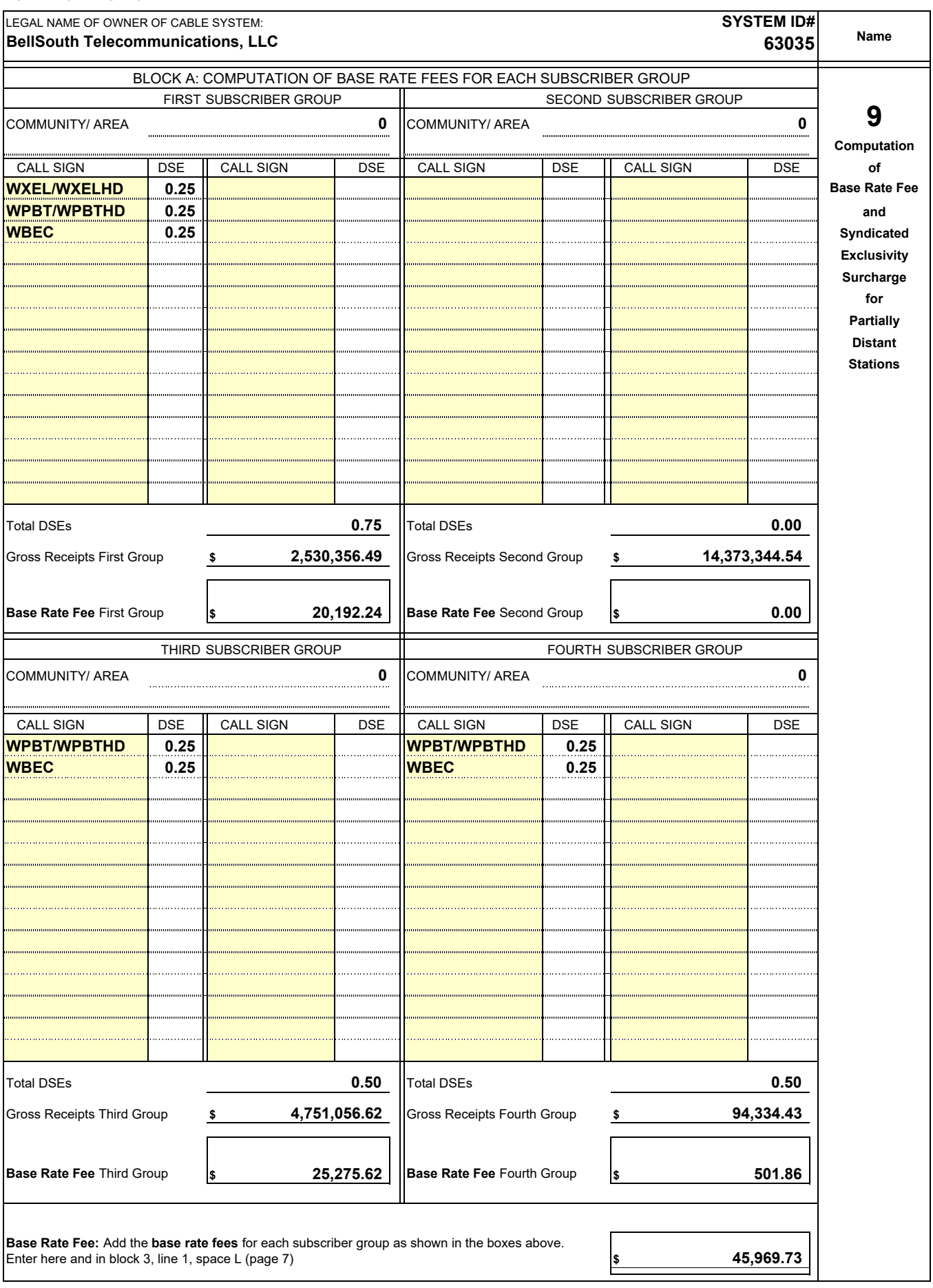

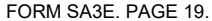

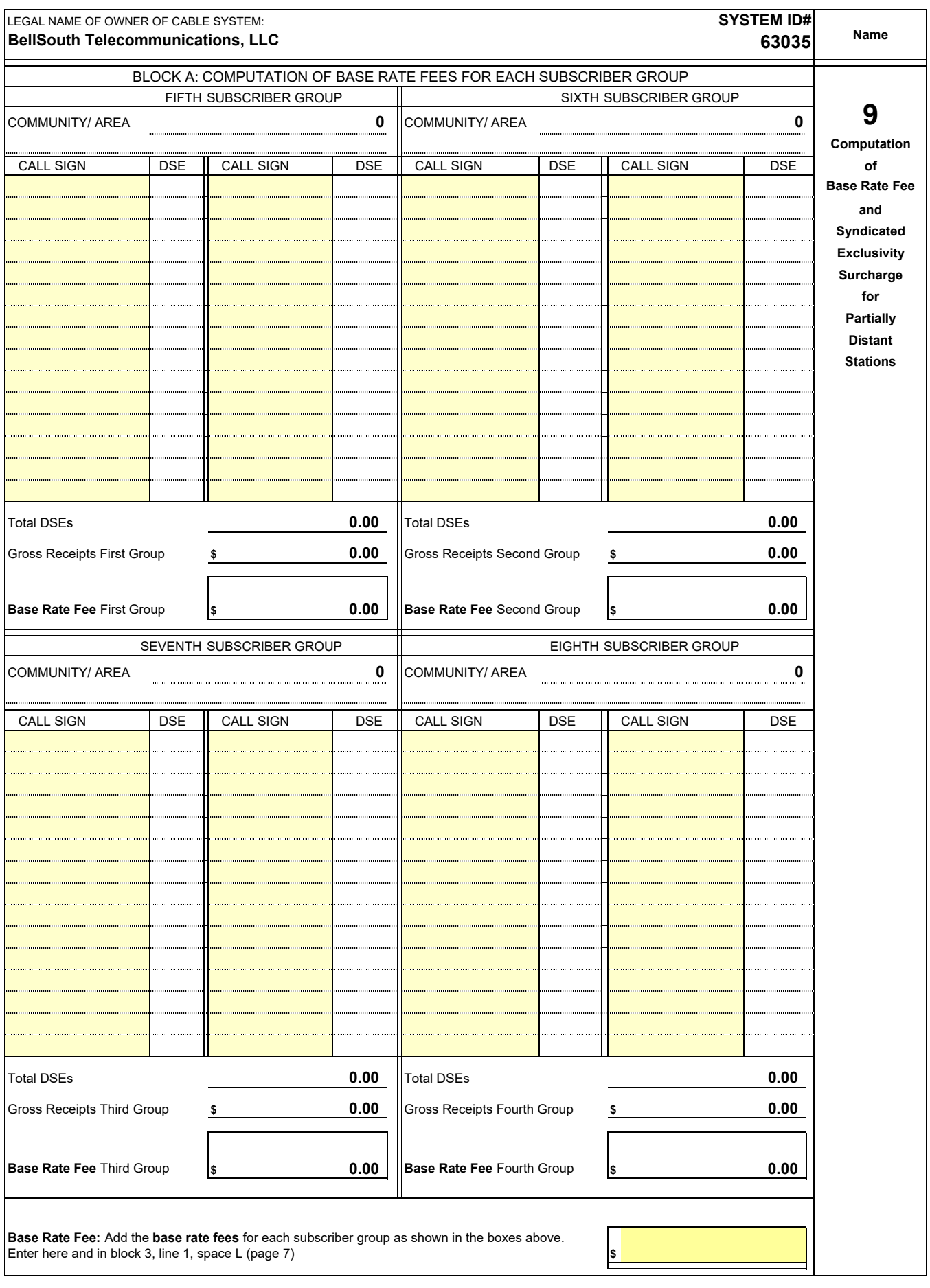

## FORM SA3E. PAGE 19. **Nonpermitted 3.75 Stations**

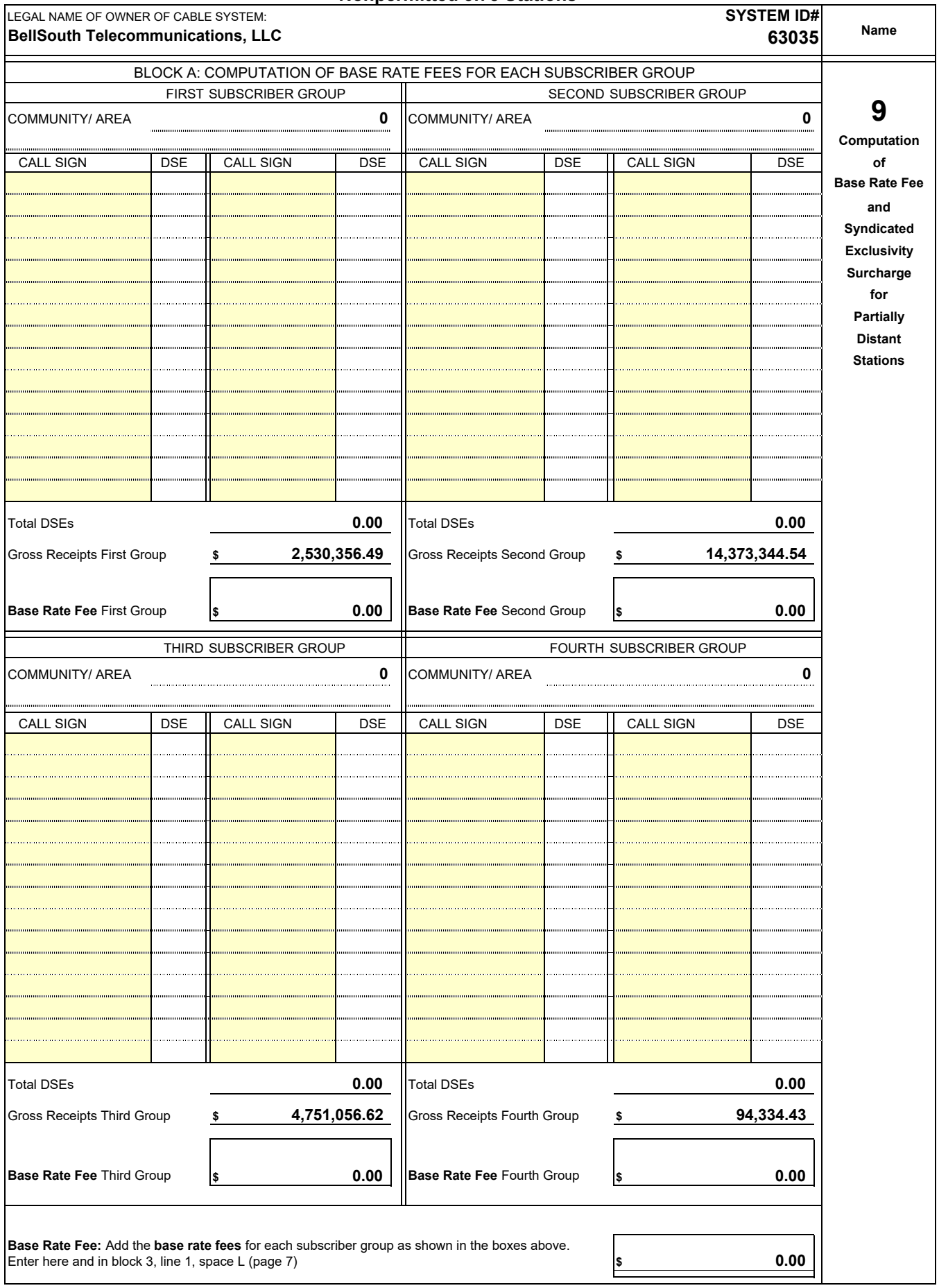

## FORM SA3E. PAGE 19. **Nonpermitted 3.75 Stations**

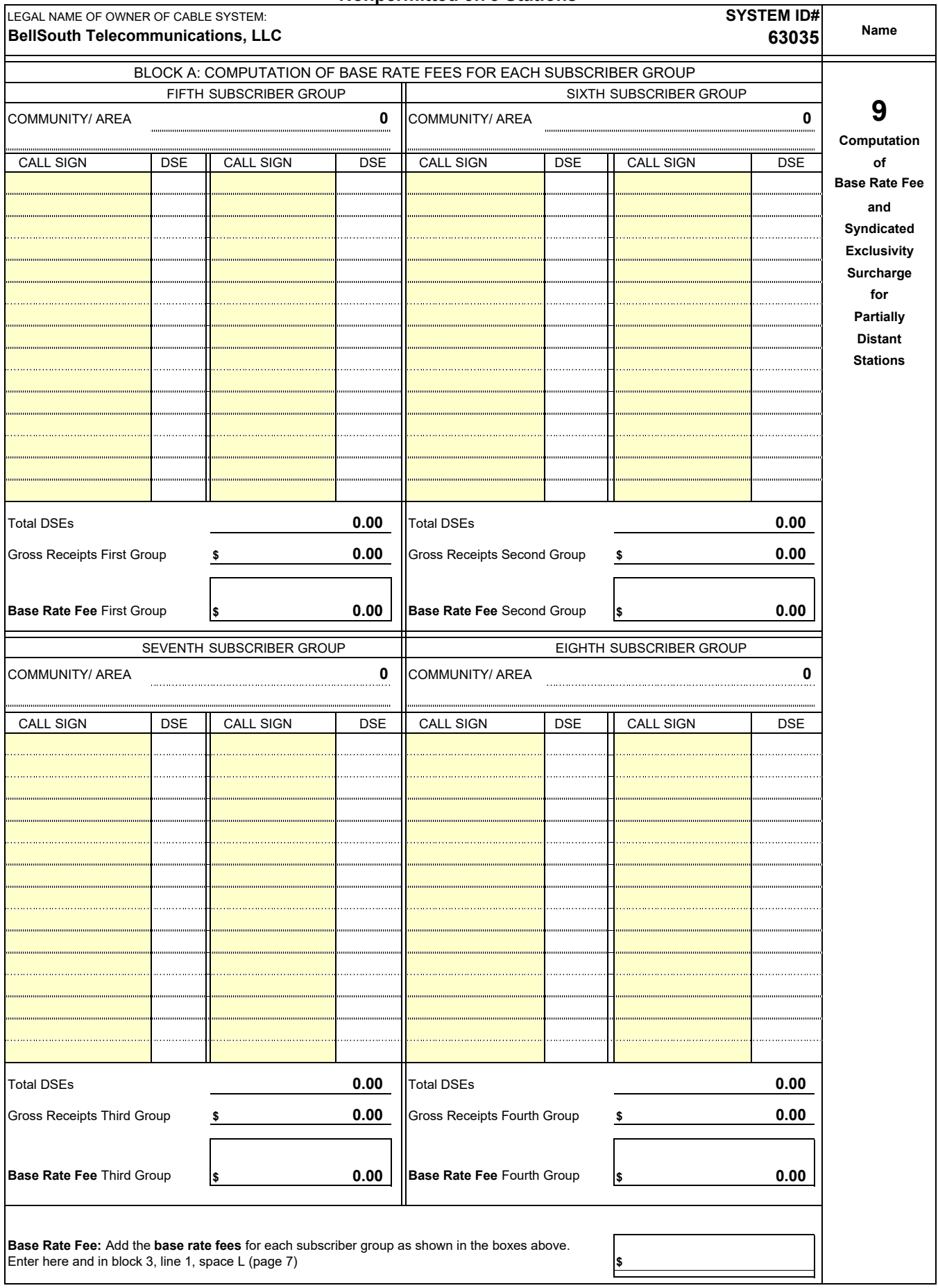

## **ACCOUNTING PERIOD: 2020/1**

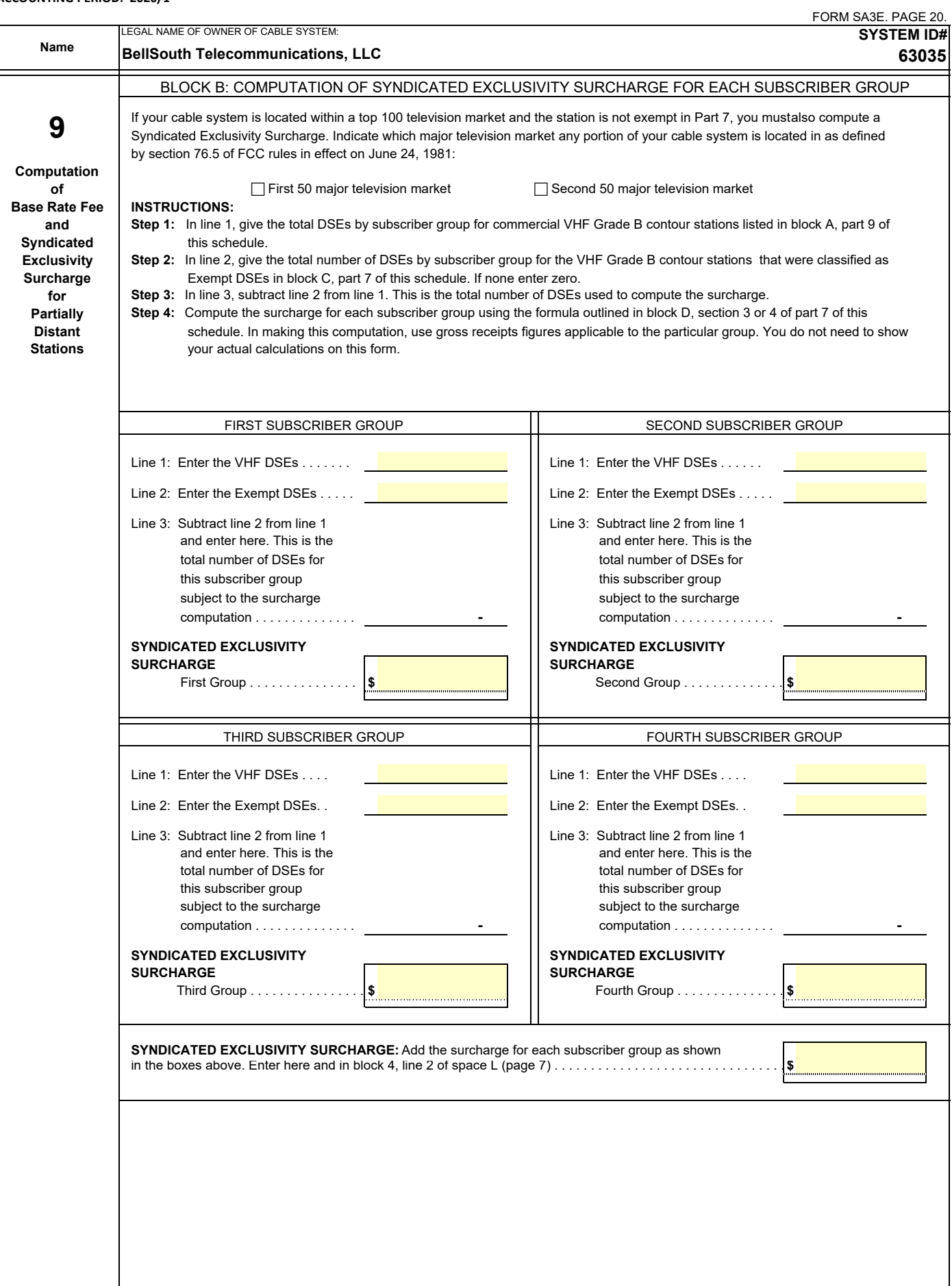

## **ACCOUNTING PERIOD: 2020/1**

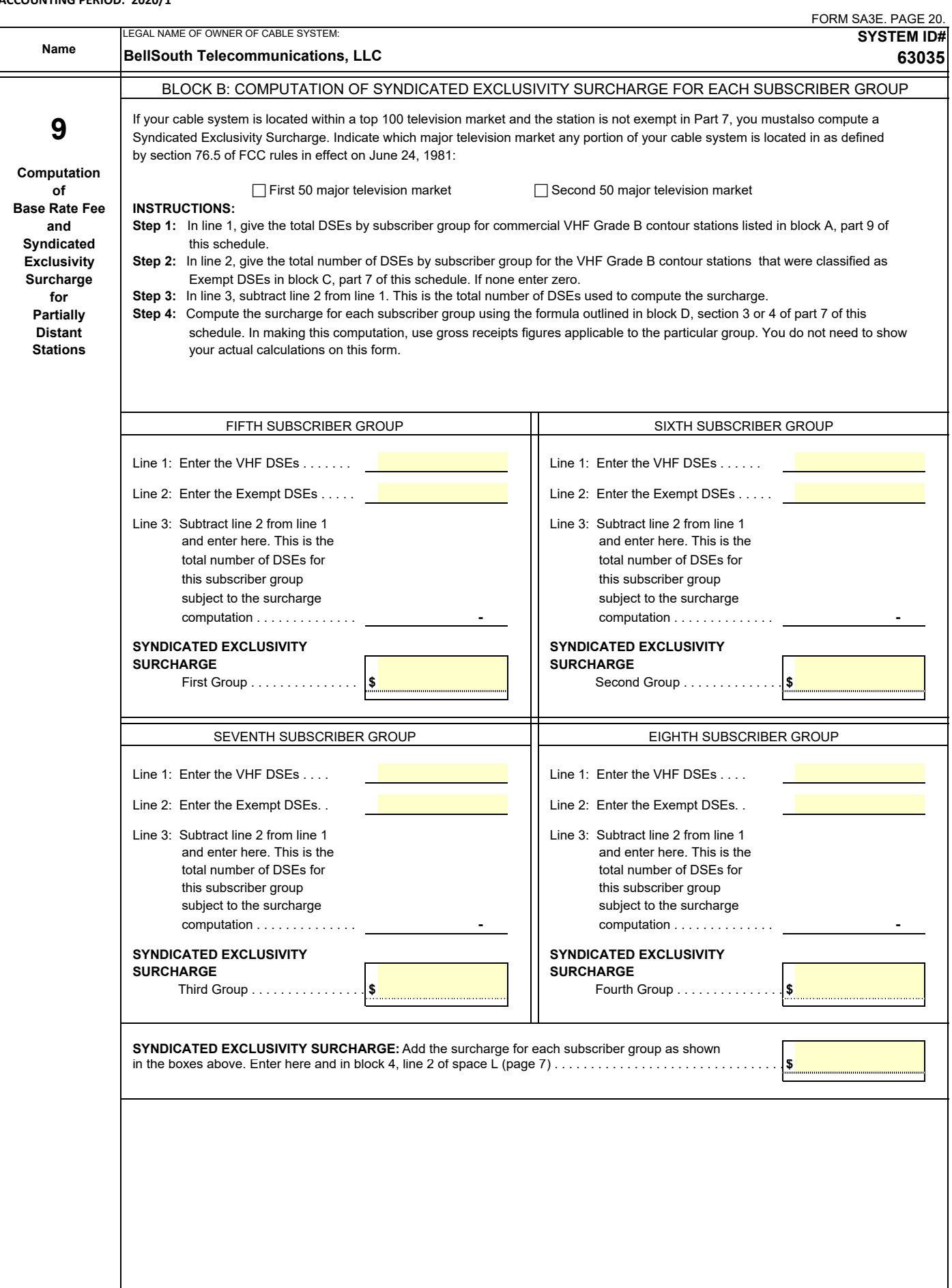